#### CSE211: Compiler Design Oct. 2, 2023

- **Topic**: Intro to parsing
- **Previous Questions**:
	- *What is a compiler?*
	- *What are some of your favorite compilers?*
	- *Have you ever built a compiler?*

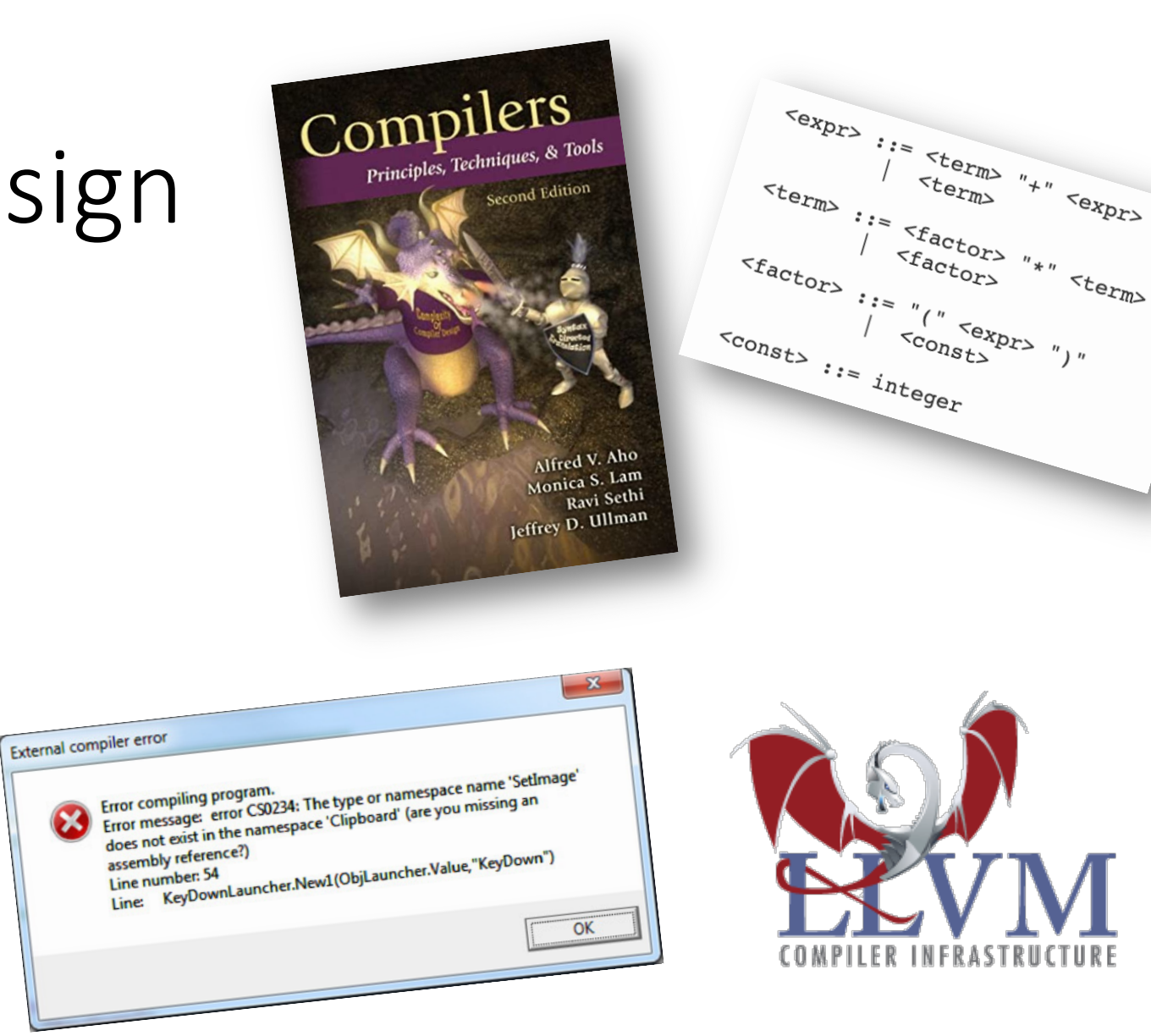

#### Announcements

- Didn't get a chance to:
	- Set up Piazza
	- Set office hours
	- Reply to people's emails
- I will do it all today!
- As a reminder:
	- If you are an undergrad, you need to message me for a permission code!

### Discussion from last time

### *What are some of your favorite compilers*

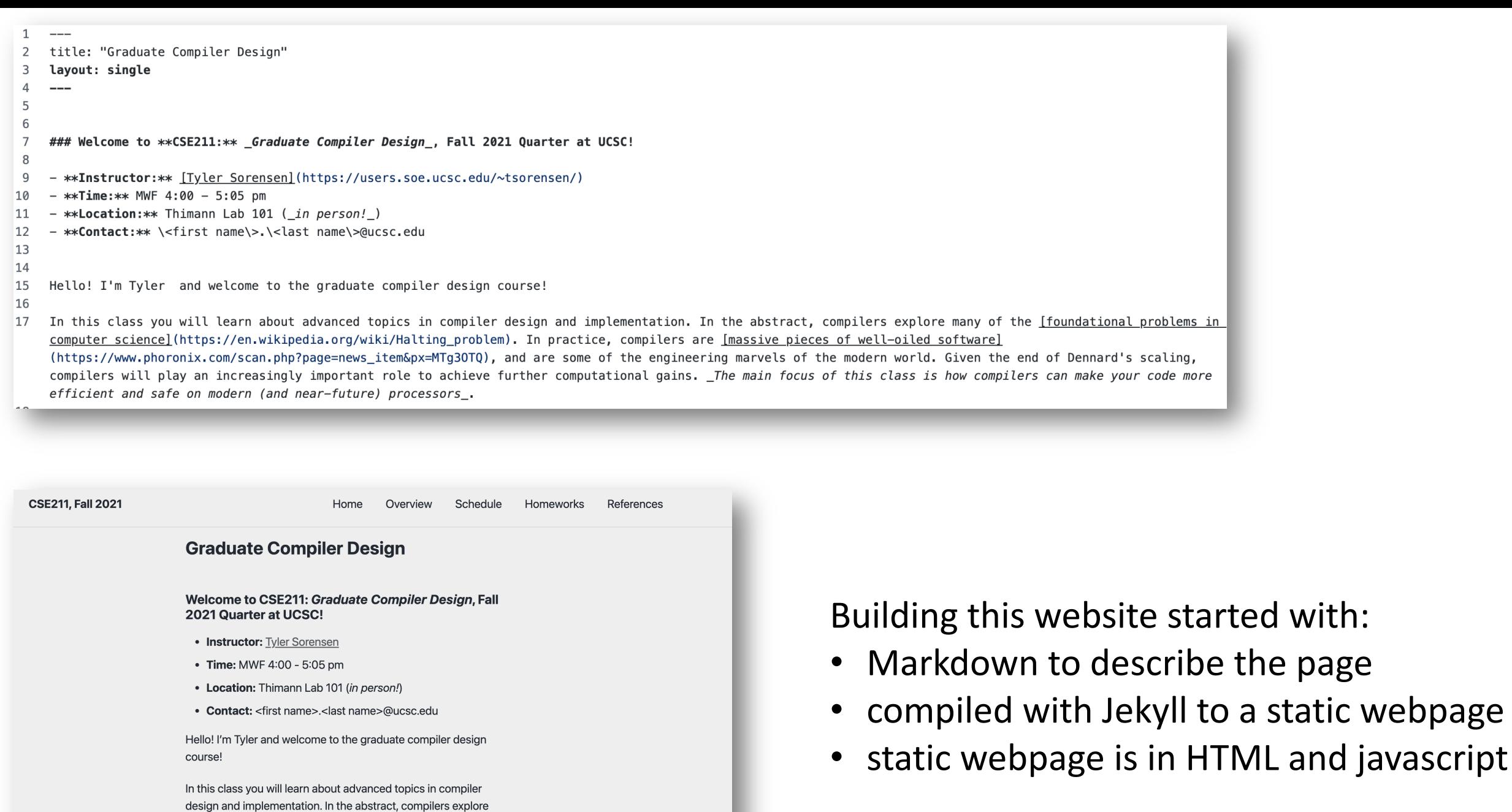

many of the foundational problems in computer science. In practice, compilers are massive pieces of well-oiled software, and

#### *Have you ever built a compiler?*

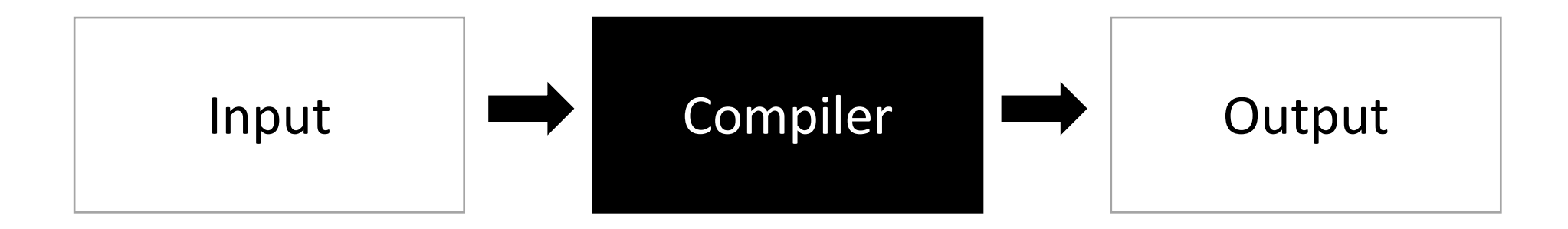

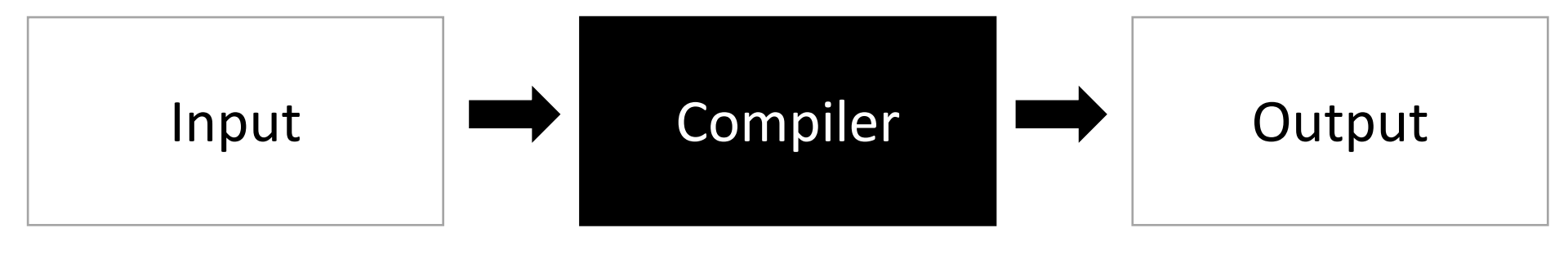

Strings belonging to language L

Strings belonging to language L'

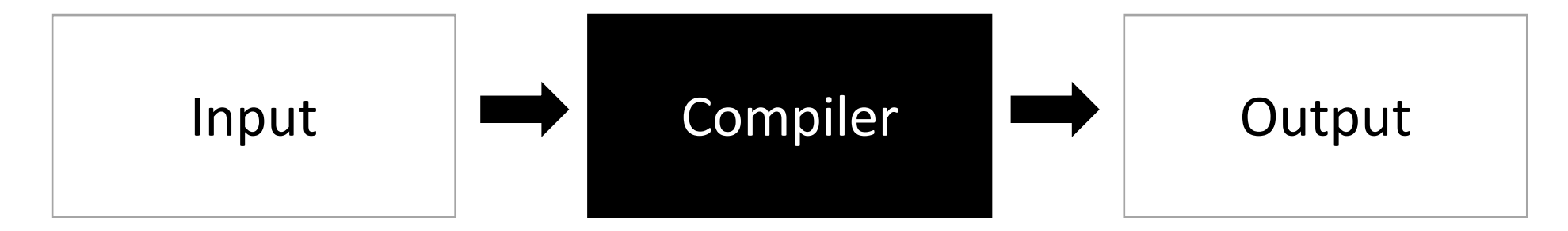

Strings belonging to language L

A series of statements in programming language L

Strings belonging to language L'

An executable binary file in an ISA language

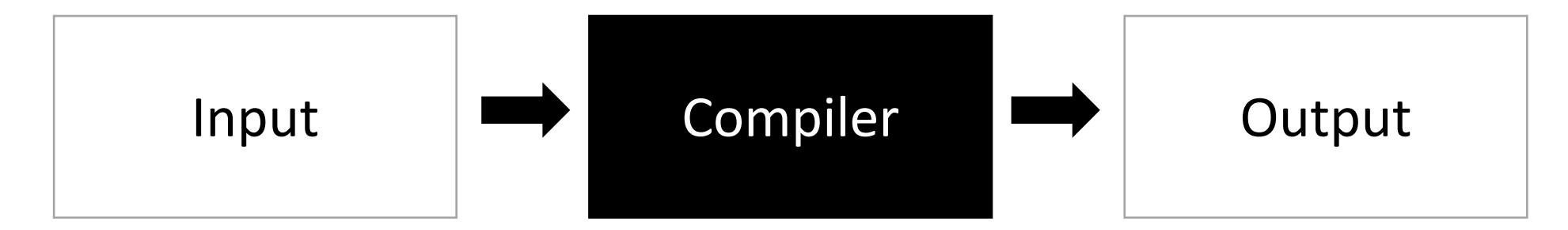

Strings belonging to language L

A series of statements in programming language L

Strings belonging to language L'

An executable binary file in an ISA language

A program written in C++ An x86 Binary executable

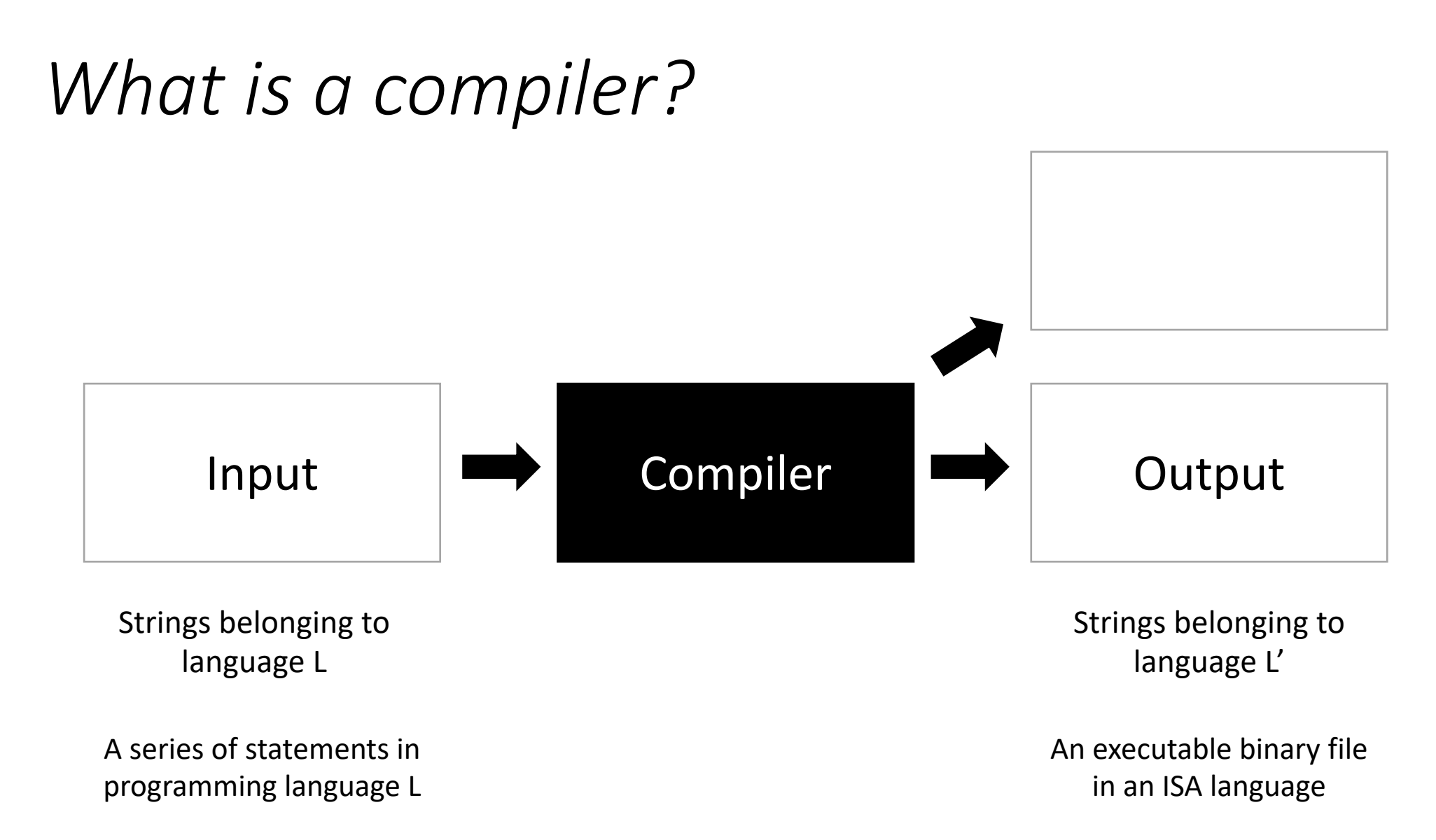

A program written in C++ An x86 Binary executable

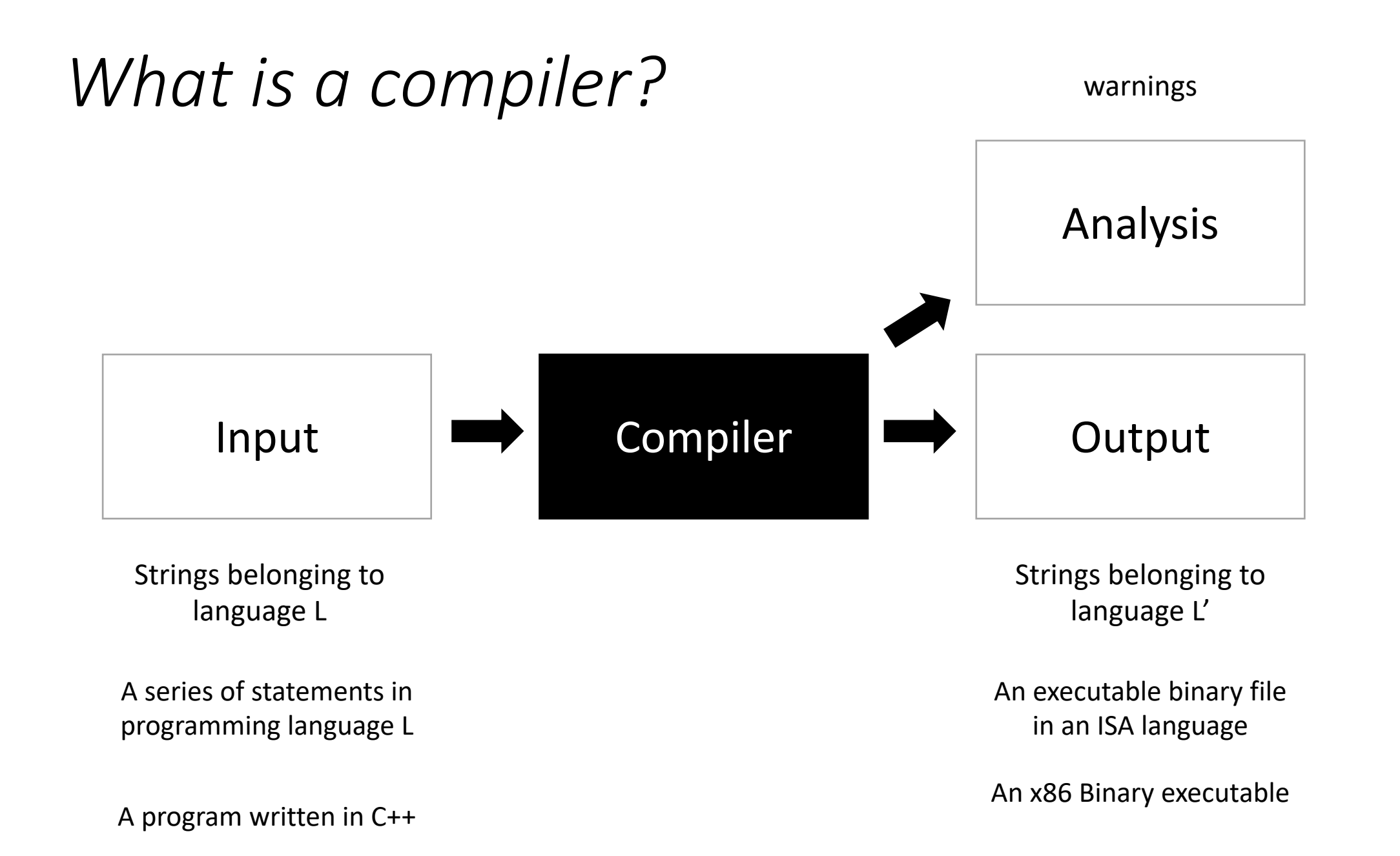

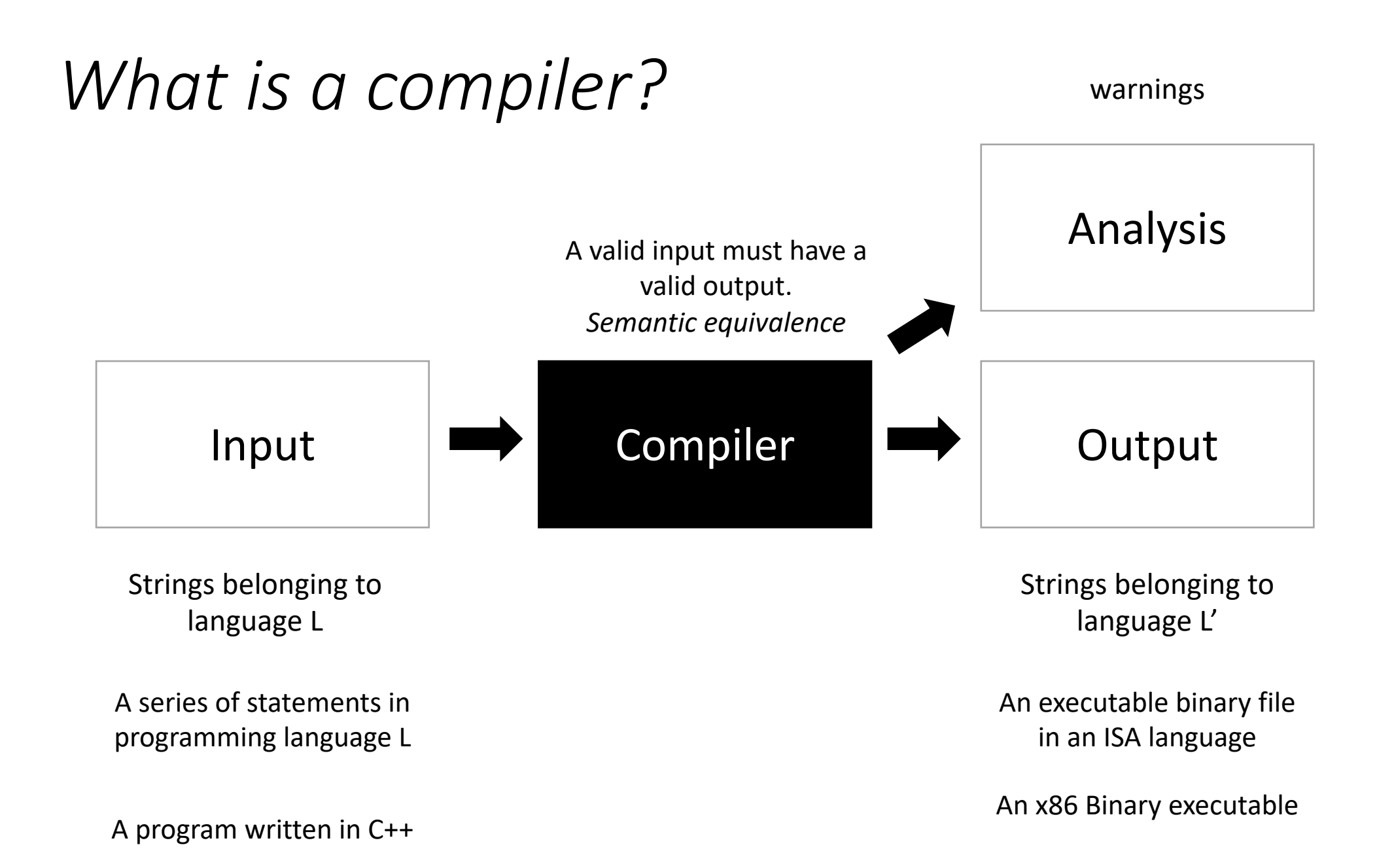

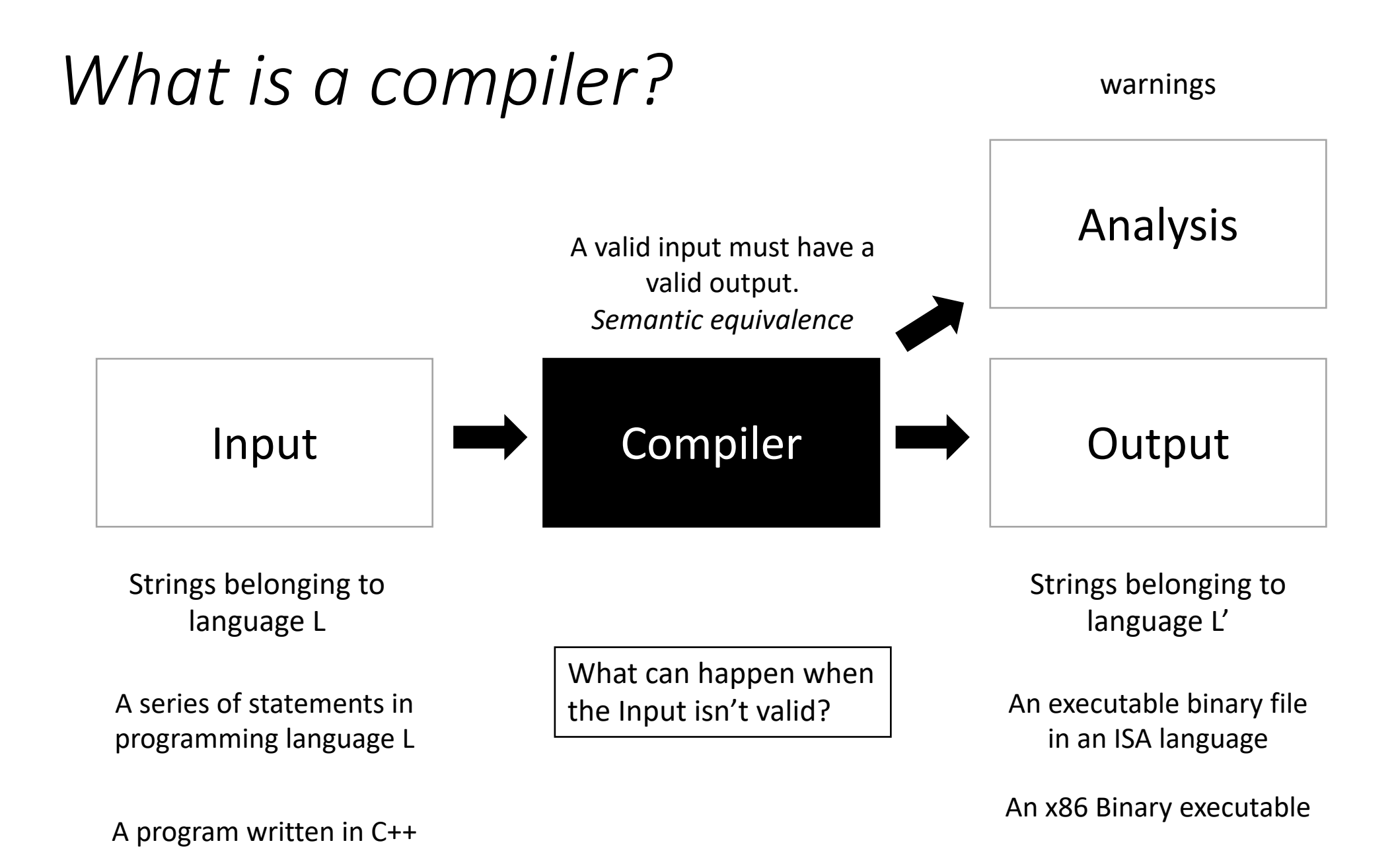

# What can happen when the Input isn't valid?

```
int main() {
    int my_var = 5;my\_var = my\_car + 5; return 0;
}
```
Try running this through clang. What happens?

# What can happen when the Input isn't valid?

```
int main() {
    int my_var = 5;my\_var = my\_car + 5; return 0;
}
```
#include <stdlib.h>

```
int foo() {
   int *x = (int * ) malloc(100 * sizeof(int));
    return x[100];
}
```
What about this one?

### Can the compiler make your co

int foo() {  [in](https://godbolt.org/)t my\_var = 0; for (int i = 0; i < 128; i++) { my\_var++; } return my\_var; }

Try running this on https://godbolt.org/ change the optimization level to -O3 and see what happens!

#### What is the compiler allowed to

```
void add_arrays(int *a, int
    for (int i = 0; i < 128a[i] += b[i]; }
}
```
Try running this on https://godbolt.org/ change the optimization level to -O3 and see what happens! Look for instructions like paddd. what does it do?

# Moving to Module 1

# Starting Module 1

• **Topic**: Parsing

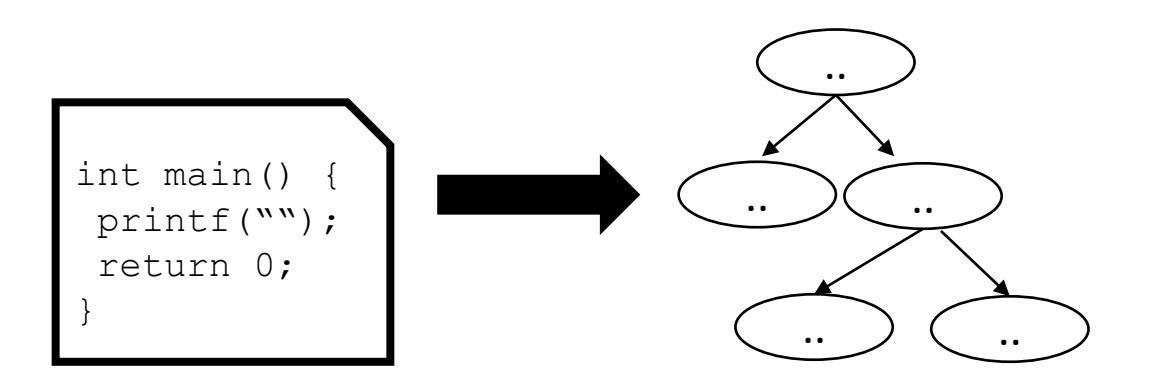

- **Questions**:
	- *What is parsing?*
	- *Have you used Regular Expressions before?*
	- *How do you parse Regular Expressions? What about Context-free Grammars?*

#### Compiler architecture overview

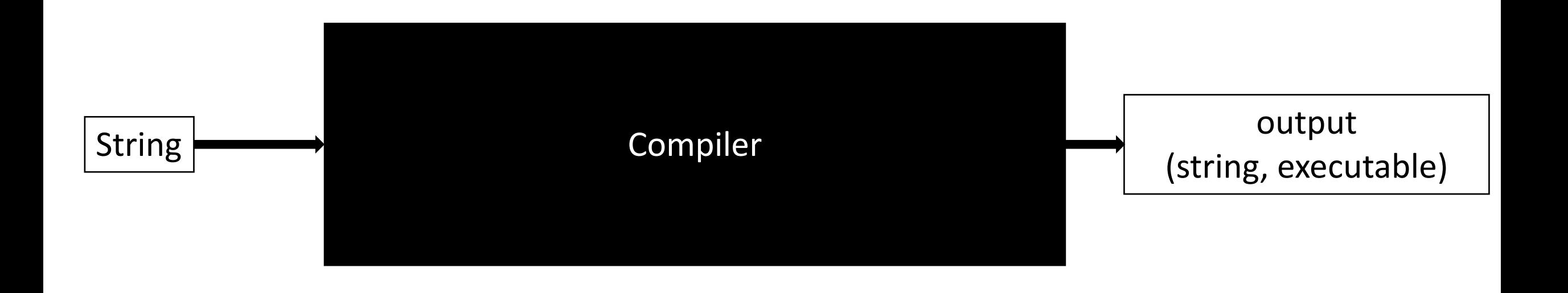

#### Compiler architecture overview

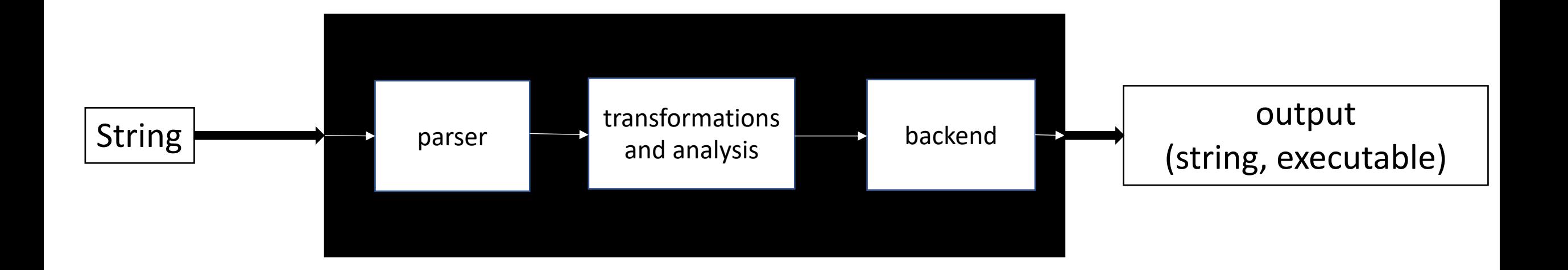

#### Compiler architecture overview

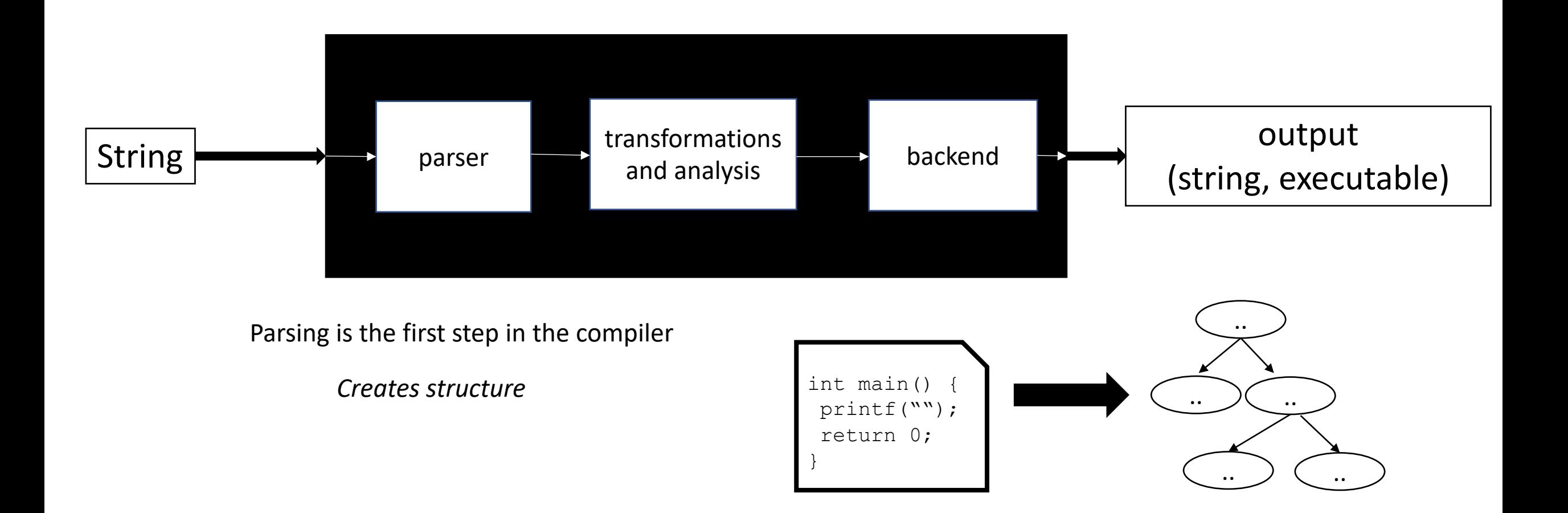

• How do we parse a sentence in English?

• How do we parse a sentence in English?

#### The dog ran across the park

• How do we parse a sentence in English?

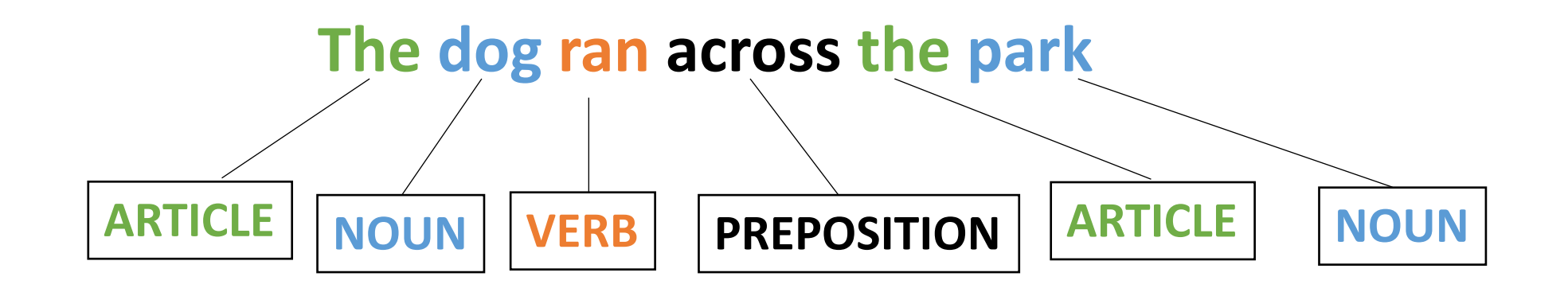

• How do we parse a sentence in English?

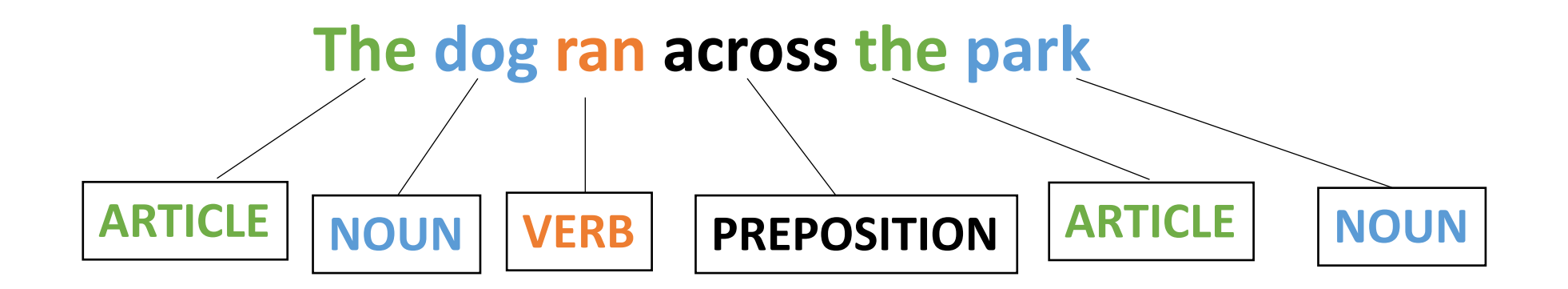

Grammar and Syntax

What about semantics?

• How do we parse a sentence in English?

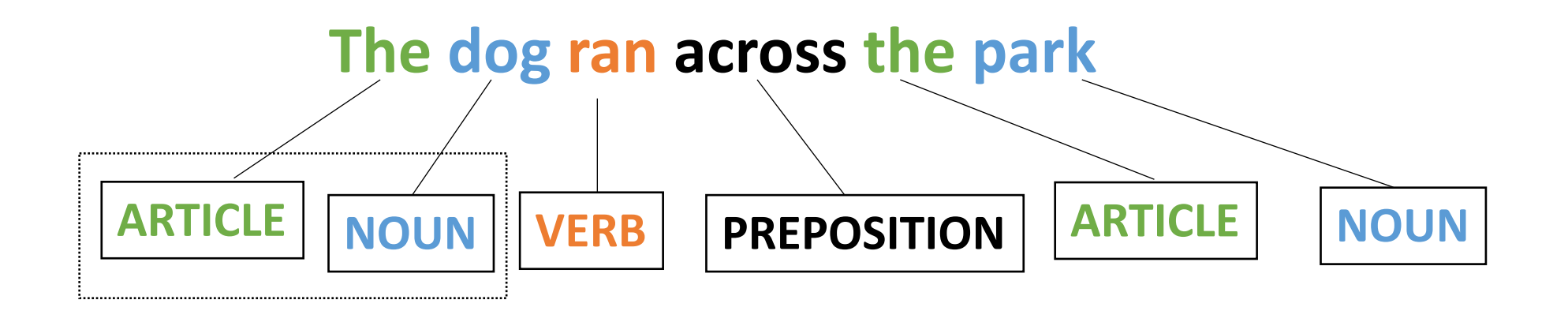

Grammar and Syntax

What about semantics?

• How do we parse a sentence in English?

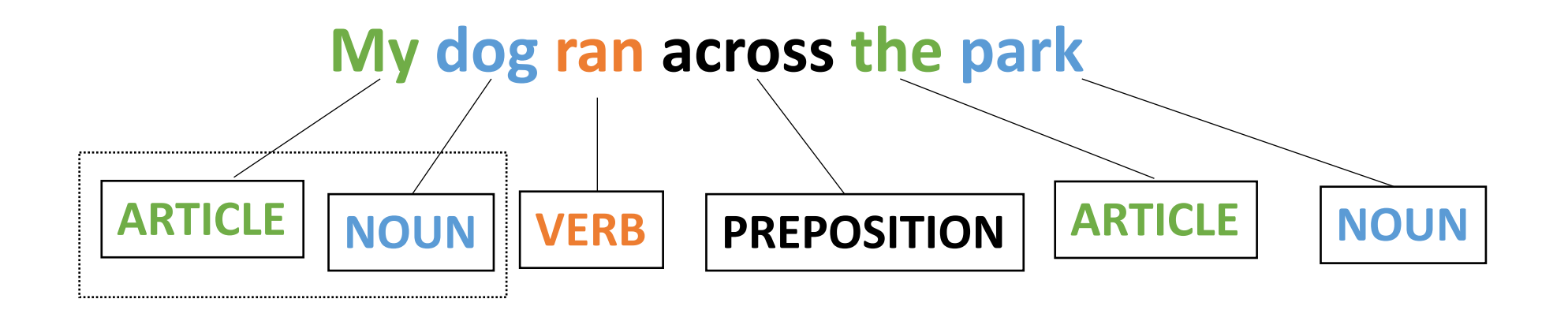

Grammar and Syntax

What about semantics?

#### New Question

Can we define a simple language using these building blocks?

- ARTICLE
- NOUN
- VERB
- ADJECTIVE

- ARTICLE =  ${The, A, My, Your}$
- NOUN = {Dog, Car, Computer}
- VERB = {Ran, Crashed, Accelerated}
- ADJECTIVE = {Purple, Spotted, Old}

- ARTICLE  $=$  {The, A, My, Your}
- NOUN = {Dog, Car, Computer}
- VERB = {Ran, Crashed, Accelerated}
- ADJECTIVE = {Purple, Spotted, Old}

#### ARTICLE NOUN VERB

- ARTICLE  $=$  {The, A, My, Your}
- NOUN = {Dog, Car, Computer}
- VERB = {Ran, Crashed, Accelerated}
- ADJECTIVE = {Purple, Spotted, Old}

#### ARTICLE ADJECTIVE NOUN VERB

- ARTICLE  $=$  {The, A, My, Your}
- NOUN = {Dog, Car, Computer}
- VERB = {Ran, Crashed, Accelerated}
- ADJECTIVE = {Purple, Spotted, Old}

*Question mark means optional*

#### ARTICLE ADJECTIVE? NOUN VERB

- ARTICLE  $=$  {The, A, My, Your}
- NOUN = {Dog, Car, Computer}
- VERB = {Ran, Crashed, Accelerated}
- ADJECTIVE = {Purple, Spotted, Old}

# My Old Computer Crashed ARTICLE ADJECTIVE? NOUN VERB
### A Simple Language

- ARTICLE =  ${The, A, My, Your}$
- NOUN = {Dog, Car, Computer}
- VERB = {Ran, Crashed, Accelerated}
- ADJECTIVE = {Purple, Spotted, Old}

# The Purple Dog Crashed ARTICLE ADJECTIVE? NOUN VERB

### A Simple Language

- ARTICLE =  ${The, A, My, Your}$
- NOUN = {Dog, Car, Computer}
- VERB = {Ran, Crashed, Accelerated}
- ADJECTIVE = {Purple, Spotted, Old}

Syntactically correct, logically correct?

# The Purple Dog Crashed ARTICLE ADJECTIVE? NOUN VERB

### A Simple Language

- ARTICLE  $=$  {The, A, My, Your}
- NOUN = {Dog, Car, Computer}
- VERB = {Ran, Crashed, Accelerated}
- ADJECTIVE = {Purple, Spotted, Old}

What other languages can you specify?

#### ARTICLE ADJECTIVE NOUN VERB

### Goals in this module

- **Understand** the architecture of a modern parser (*tokenizing and parsing*)
- **Understand** the language of tokens (*regular expressions*) and parsers (*context-free grammars*)
- How to **design** CFG production rules to avoid **ambiguity**
- **Utilize** a classic parser generator (*Lex and Yacc*) for a simple language

### Goals in this module

- We will **NOT** discuss parsing algorithms for CFGs. If you are interested, you can do this for a paper assignment.
- This module should provide you with the background to implement parsers, which are **USEFUL** in many different projects.
- These topics are typically covered in more depth in an undergrad course.

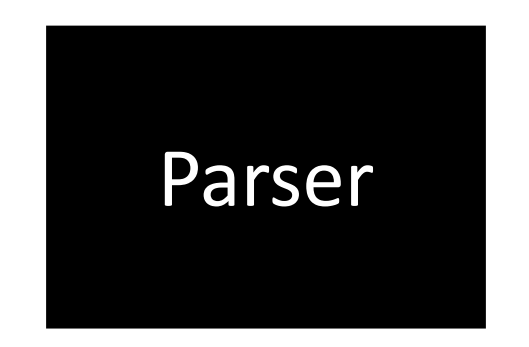

A parser needs to know about the language:

• What forms can these take?

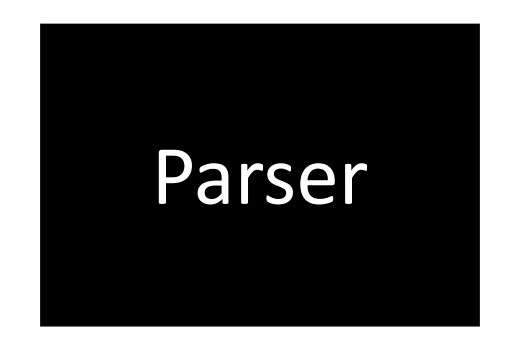

A parser needs to know about the language:

- 1800 page C++ specification,
	- English language
- Formal specification, mathematical
	- Mostly used in academics
	- X86, ARM, Functional languages

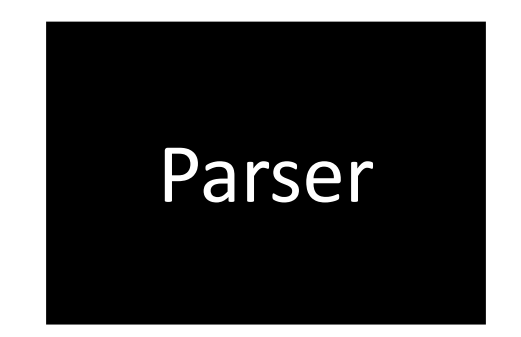

A parser needs to know about the language:

- 1800 page C++ specification,
	- English language
- Formal specification, mathematical
	- Mostly used in academics
	- X86, ARM, Functional languages

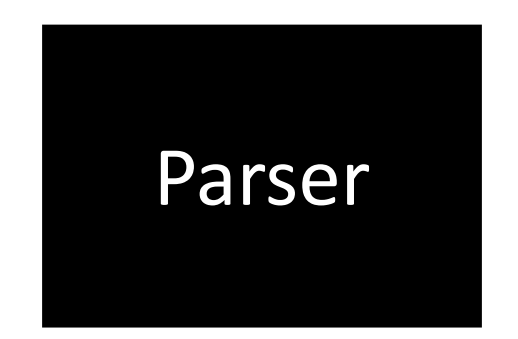

*Parser needs only a small part of the specification! The Grammar!*

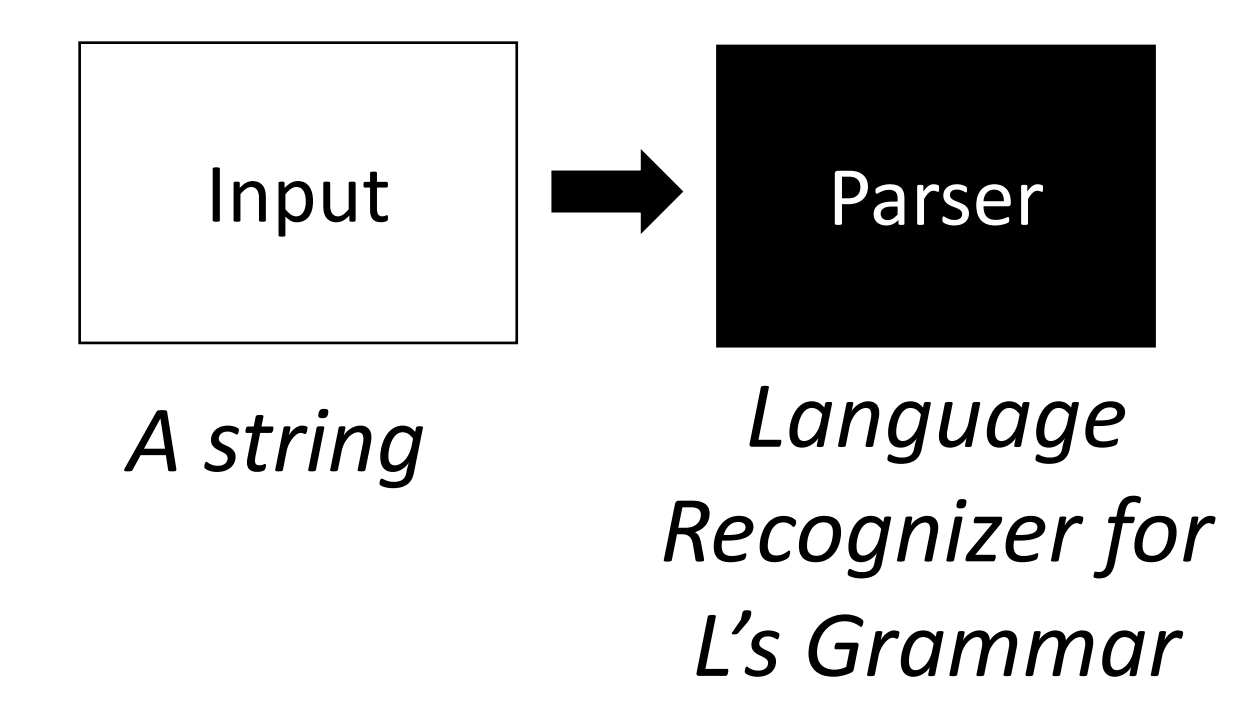

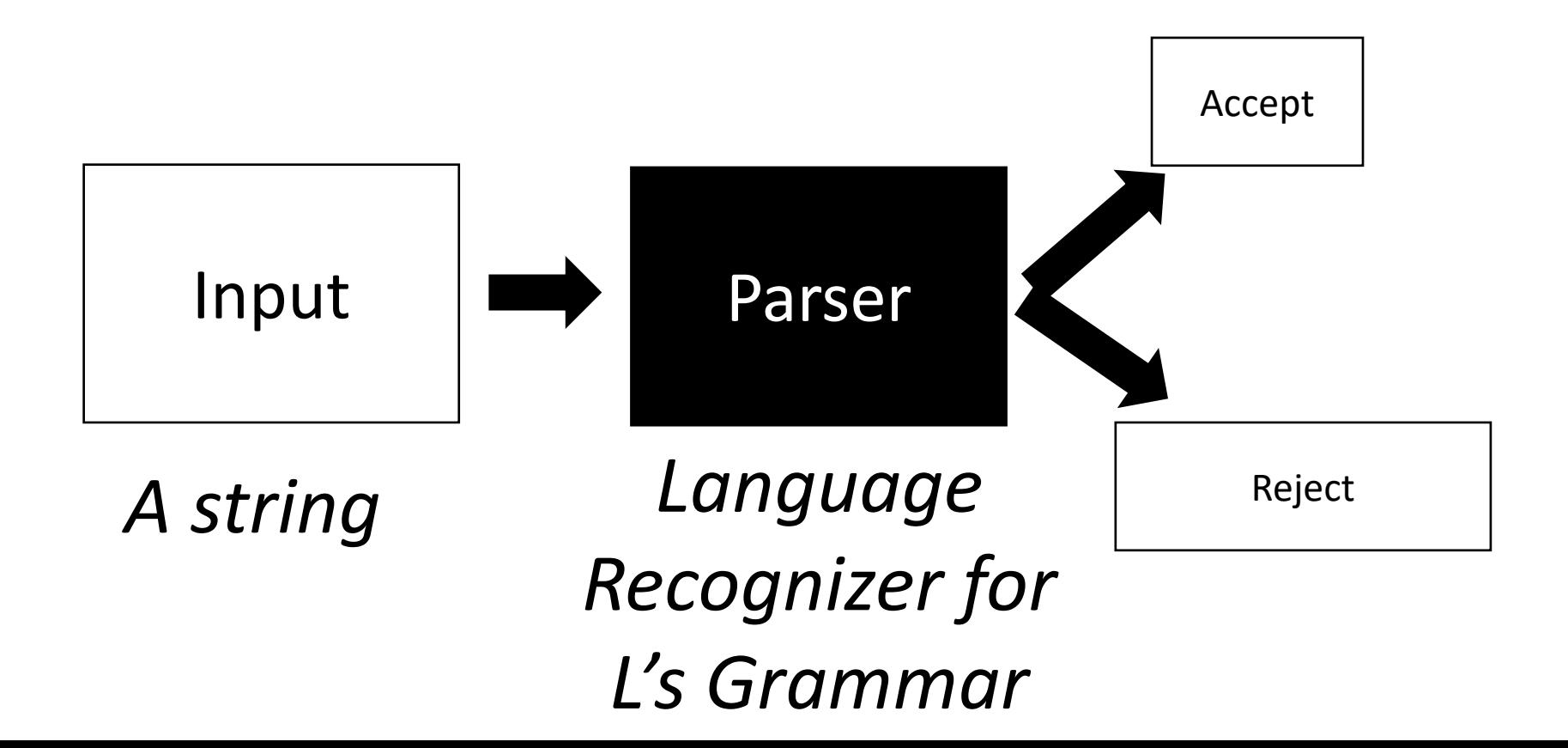

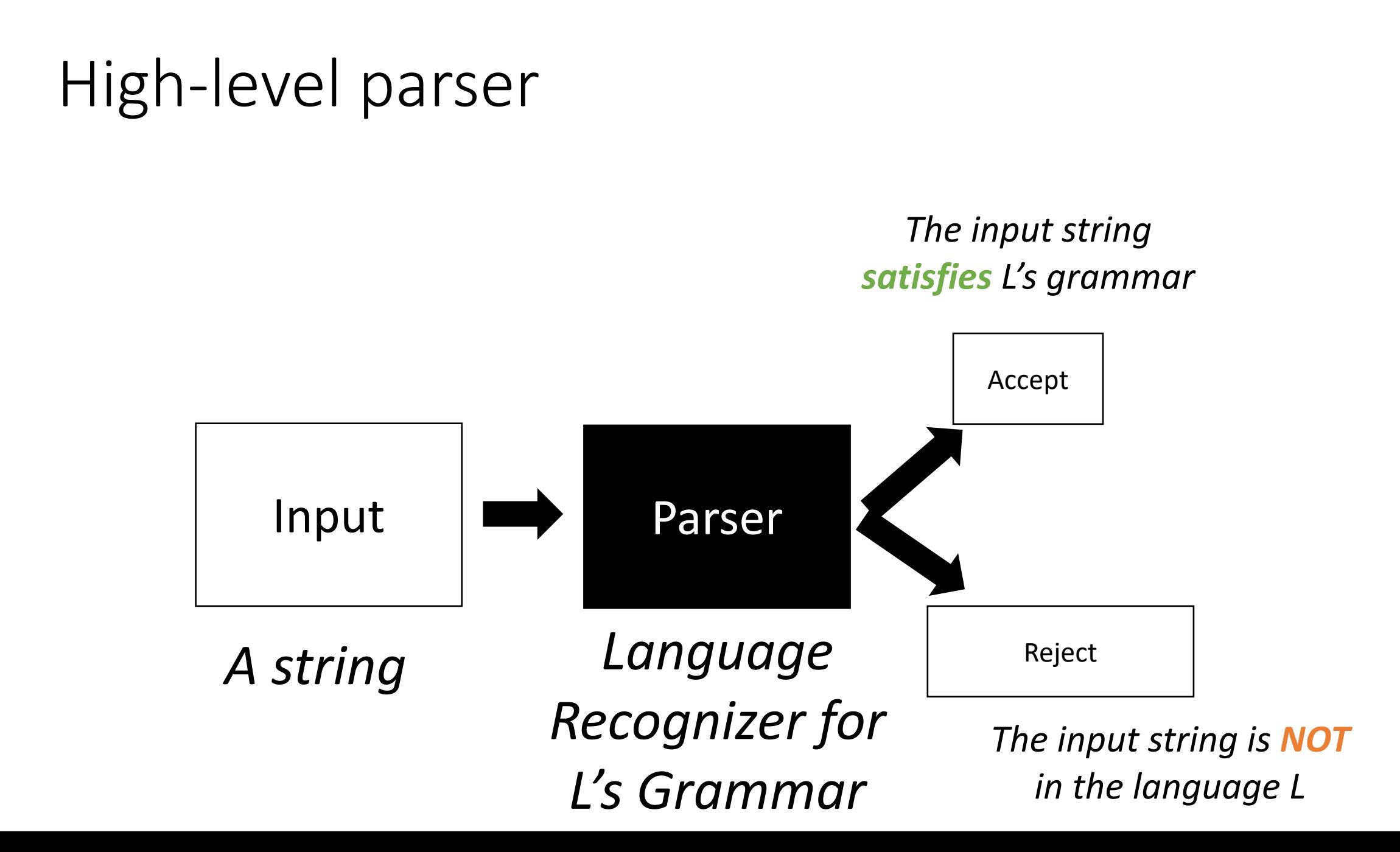

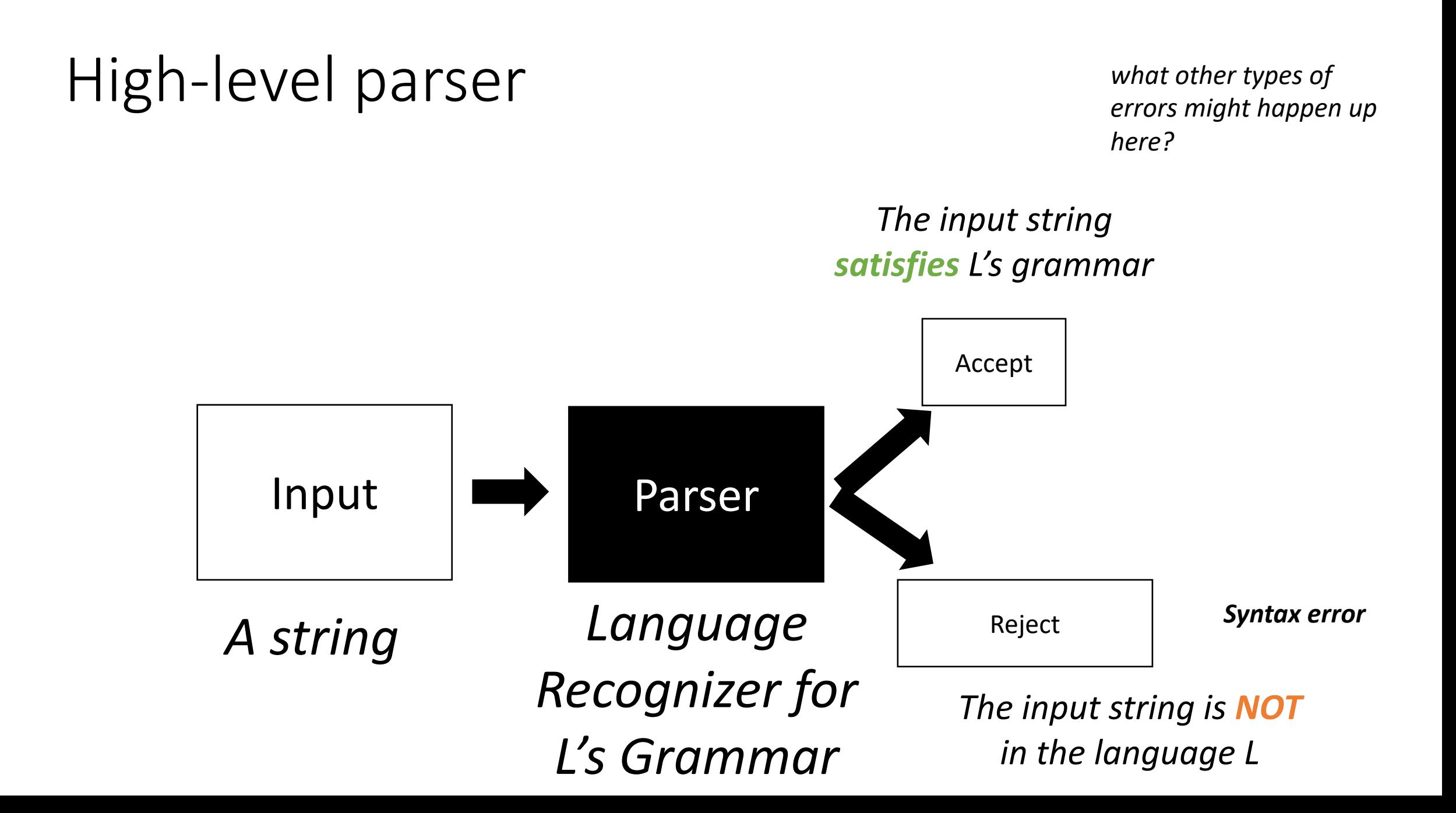

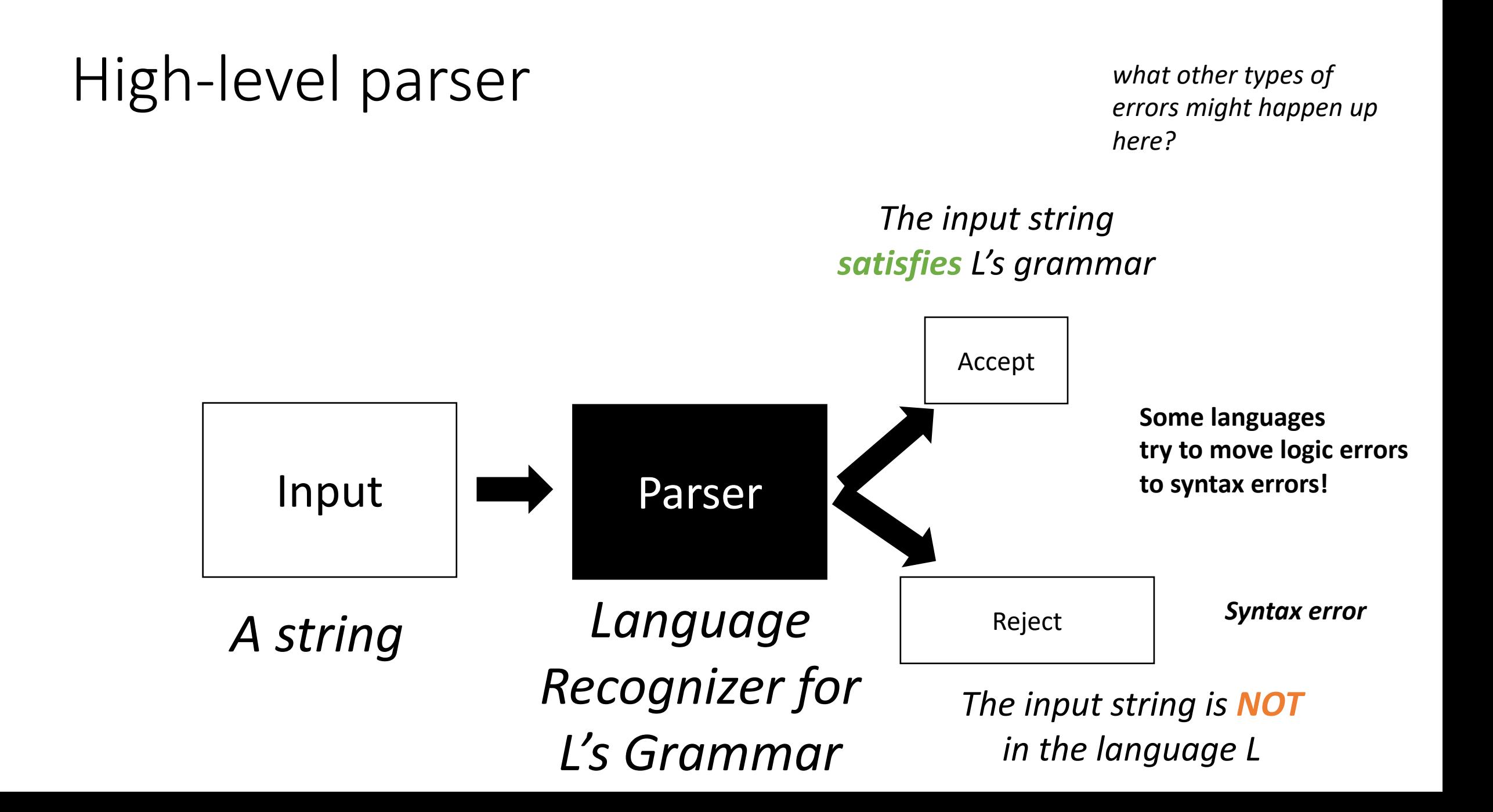

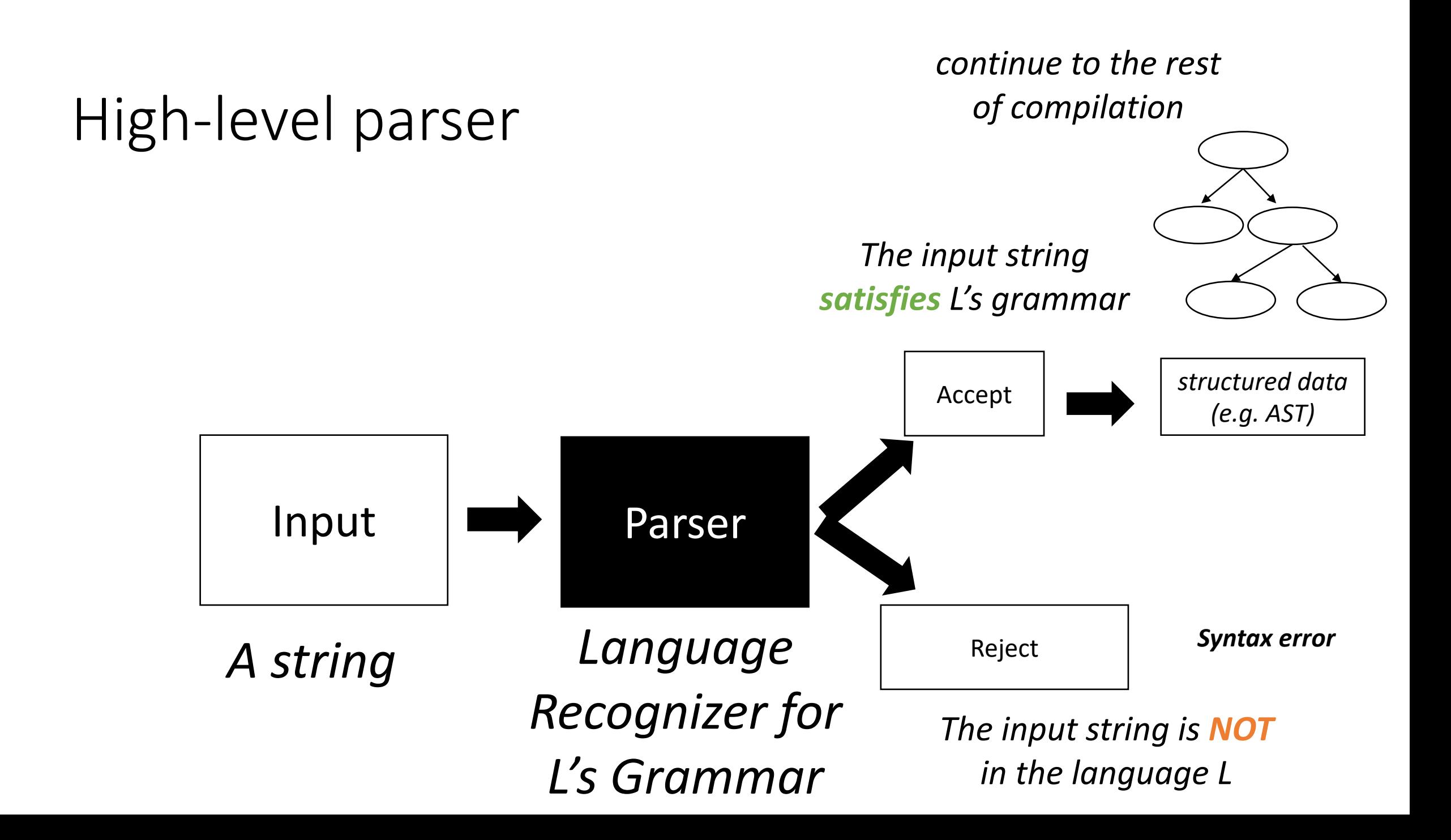

### Parser architecture

#### Parser

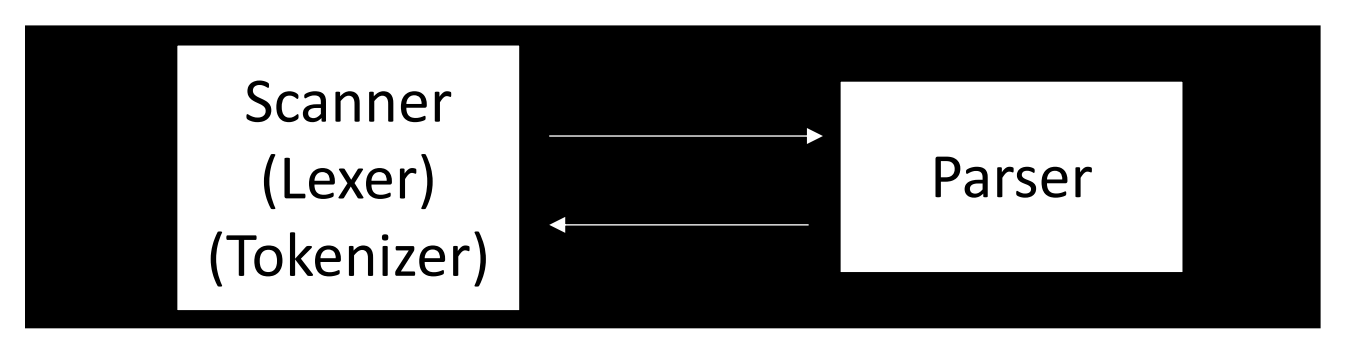

### Parser architecture

#### Parser

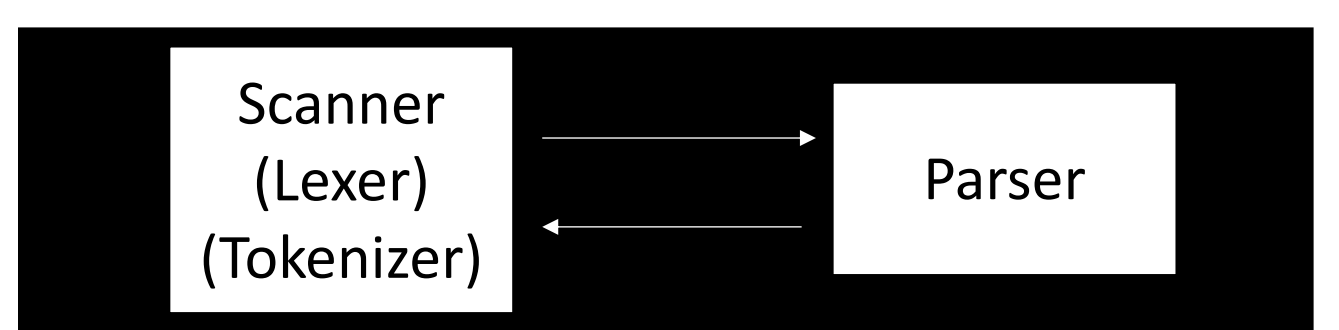

*First level of abstraction. Transforms a string of characters into a string of tokens*

*Second level: transforms a string of tokens in a tree of tokens.*

### Parser architecture

#### Parser

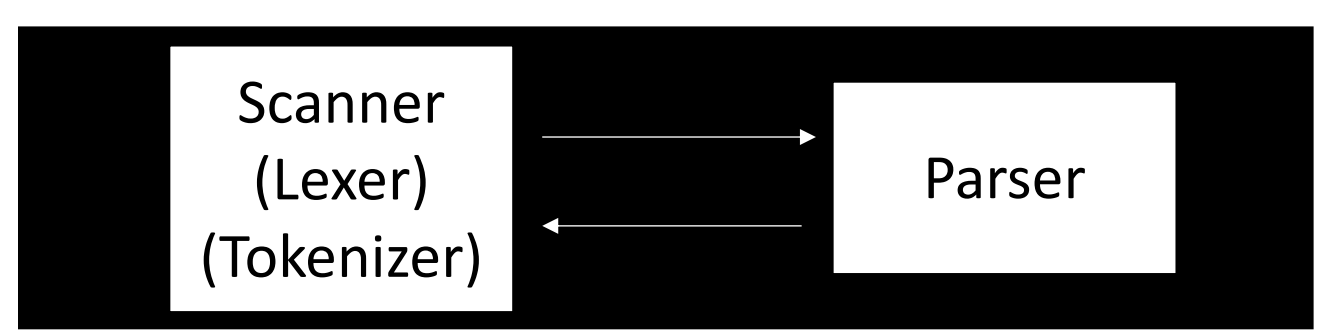

*First level of abstraction. Transforms a string of characters into a string of tokens*

*Second level: transforms a string of tokens in a tree of tokens.*

*Language: Regular Expressions (REs)*

*Language: Context-Free Grammars (CFGs)*

### Scanner

- List of tokens:
- e.g. {NOUN, ARTICLE, ADJECTIVE, VERB}

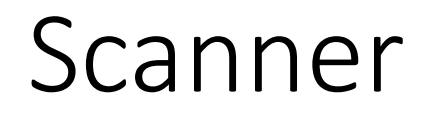

My Old Computer Crashed

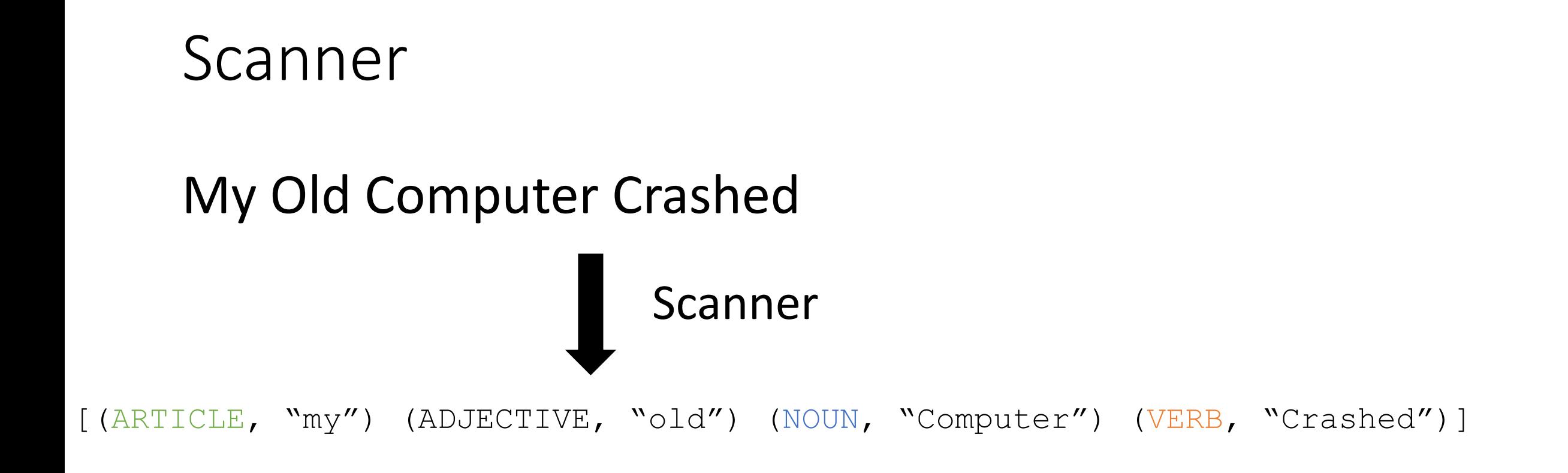

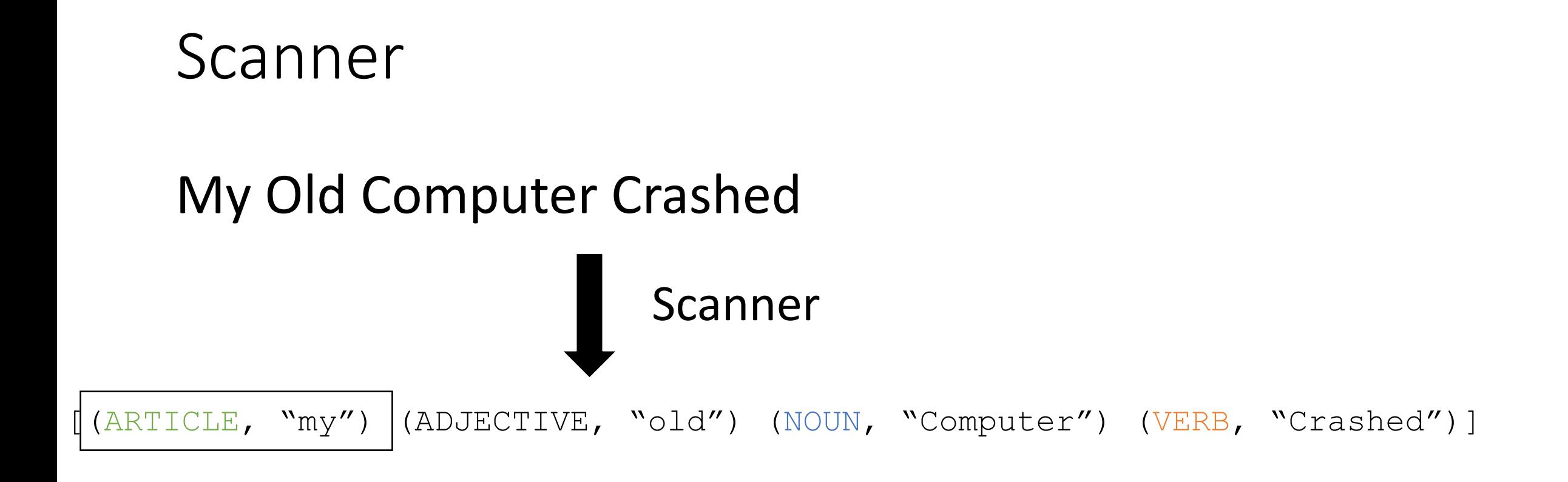

*Lexeme: (TOKEN, value)* 

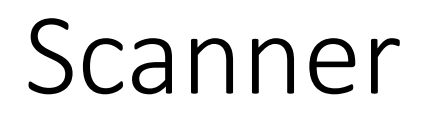

### $(5 + 4) * 3$

*ideas?*

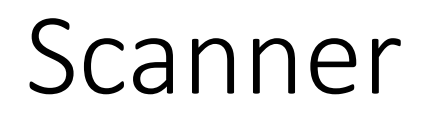

```
LPAREN = '('NUMBER = \{5,'4','3', ..\}PLUS = '+'RPAREN = 'TIMES = '*'
```

$$
(5 + 4) * 3
$$

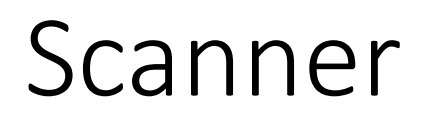

(5 + 4) \* 3 LPAREN = '(' NUMBER = {'5','4','3', ..} PLUS = '+' RPAREN = ')' TIMES = '\*'

LPAREN = '(' NUMBER =  $\{5\frac{7}{4}\}$ , 3', ..} **OP = {'+', "\*"}**  $RPAREN = '$ 

You can generalize tokens

### Scanner

• Lets write tokens for arithmetic expression:

 $LPAREN = '('$ NUMBER =  $\{5\frac{7}{4}\}$ , 3', ..}  $PLUS = '+'$  $RPAREN = ')'$ TIMES =  $'$ \*'

$$
(5 + 4) * 3
$$

 $LPAREN = '('$ **ONE = '1' TWO = '2' THREE = '3'** ...  $PLUS = '+'$  $RPAREN = '$  $TIMES = <sup>**</sup>$ 

You can make tokens more specific

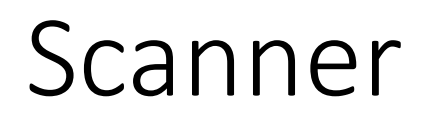

(5 + 4) \* 3 LPAREN = '(' NUMBER = {'5','4','3', ..} PLUS = '+' RPAREN = ')' TIMES = '\*'

**PAREN = {'(', ')'}**  NUMBER =  $\{5\frac{7}{4}\}$ , ..}  $PLUS = '+'$ TIMES =  $'$ \*'

- Literal single character:
	- PLUS = '+', TIMES = '\*'

- Literal single character:
	- PLUS = '+', TIMES = '\*'
- Keyword single string:
	- IF = "if",  $INT = "int"$

- Literal single character:
	- PLUS = '+', TIMES = '\*'
- Keyword single string: • IF = "if",  $INT = "int"$
- Sets of words:
	- NOUN =  ${``Cat''}, "Dog", "Car''}$

- Literal single character:
	- PLUS = '+', TIMES = '\*'
- Keyword single string:
	- IF = "if",  $INT = "int"$
- Sets of words:
	- NOUN =  ${``Cat''}, "Dog", "Car''}$
- Numbers
	- NUM = {"0", "1" ...}

- Literal single character: • Regular expressions!  $\text{-}$  PLUS = '+', TIMES = '\*'
- Keyword single string:  $\bullet$  IF = "if", INT = "int"
- Sets of words: • NOUN = {"Cat", "Dog", "Car"}
- Numbers

• 
$$
NUM = {\text{``0'', "1'' ...}}
$$

## Regular Expressions

- Lots of literature!
	- Simplest grammar in the Chomsky language hierarchy
	- abstract machine definition (finite automata)
	- Many implementations (e.g. Python standard library)

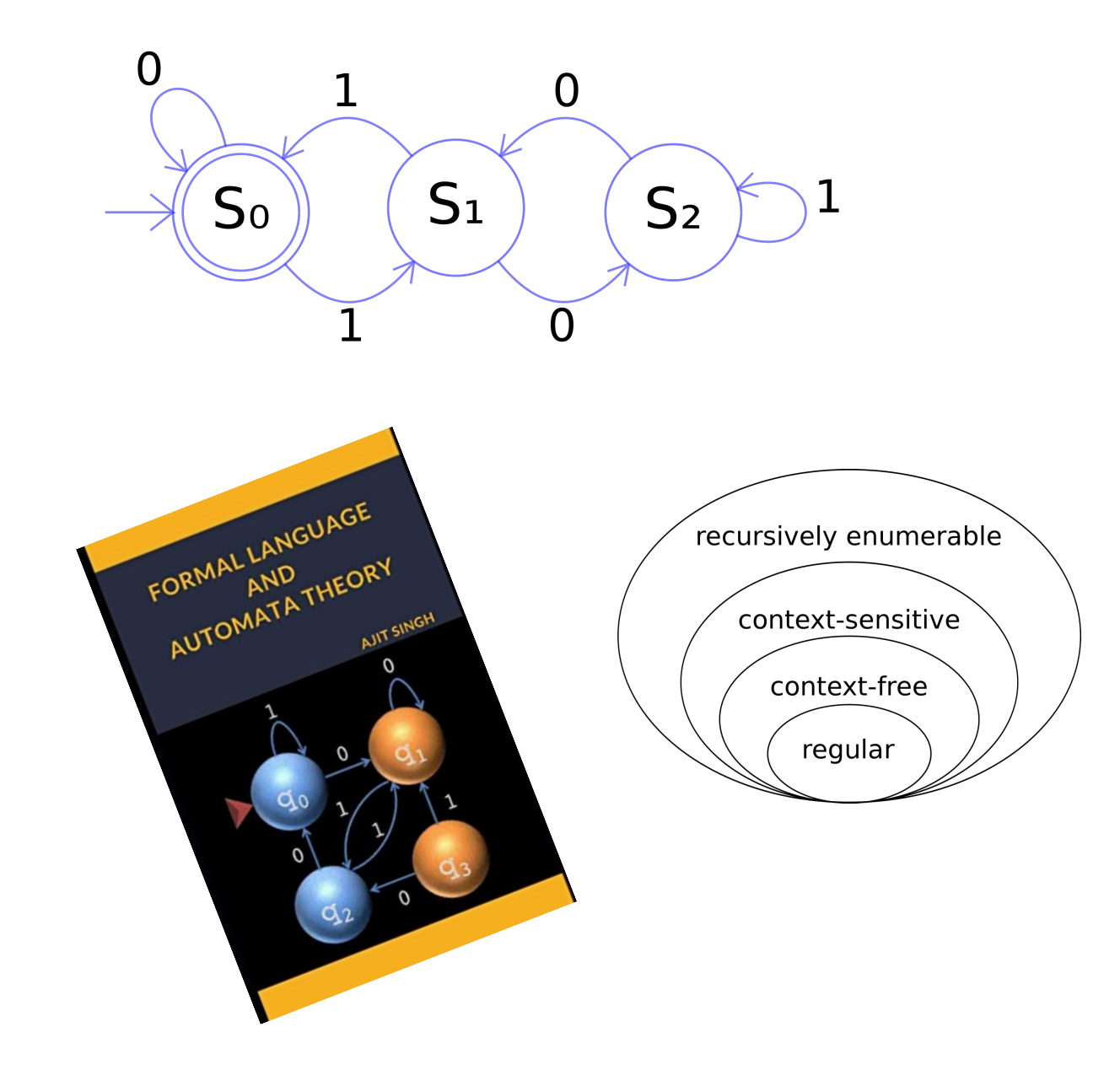

### Regular Expressions

We will define RE's recursively:

Input:

- Regular Expression *R*
- String *S*

Output:

• Does the Regular Expression *R* match the string *S*

### Regular Expressions

We will define RE's recursively:

The base case: a character literal

• The RE for a character 'x' is given by 'x'. It matches only the character 'x'
We will define RE's recursively:

Regular expressions are closed under concatenation:

• The concatenation of two REs x and y is given by xy and matches the strings of RE x concatenated with the strings of RE y

We will define RE's recursively:

Regular expressions are closed under union:

• The union of two REs x and y is given by x | y and matches the strings of RE x **OR** the strings of RE y

We will define RE's recursively:

Regular expressions are closed under Kleene star:

• The Kleene star of an RE x is given by x\* and matches the strings of RE x **REPEATED** 0 or more times

Examples

- Use ()'s to force precedence!
- Just like in math:
	- $3 + 4 * 5$
- what is the precedence of concatenation, union, and star?
	- $''x$  |  $yw''$ 
		- Is it " $(x | y)w"$  or " $x | (yw)"$
	- $\cdot$  " $xy^{\ast}$ "
		- is it  $(xy)^*$  or  $x(y^*)$

- Use ()'s to force precedence!
- Just like in math:
	- $3 + 4 * 5$
- what is the precedence of concatenation, union, and star?
	- $''x$  |  $yw''$ 
		- Is it " $(x | y)w"$  or " $x | (yw)"$
	- $\cdot$  " $xy^{\ast}$ "
		-

• is it  $(xy)^*$  or  $x(y^*)$  How can we determine precedence?

- Use ()'s to force precedence!
- Just like in math:
	- $3 + 4 * 5$
- what is the precedence of concatenation, union, and star?
	- Star > Concat > Union
	- use () to avoid mistakes!

Most RE implementations provide syntactic sugar:

#### • Ranges:

- [0-9]: any number between 0 and 9
- [a-z]: any lower case character
- [A-Z]: any upper case character
- Optional(?)
	- Matches 0 or 1 instances:
	- ab?c matches "abc" or "ac"
	- can be implemented as: (abc | ac)

# Defining tokens using REs

- Literal single character:
	- PLUS =  $\Upsilon +'$ , TIMES =  $\Upsilon$ \*'
- Keyword single string: • IF = "if",  $INT = "int"$
- Sets of words:
	- NOUN = " $(Cat)|(Dog)|(Car)$ "
- Numbers
	- $\bullet$  SINGLE\_NUM =  $[0-9]$
	- how to do INT =  $[0-9]*$
	- how to do FLOAT?

# Defining tokens using REs

- Literal single character:
	- PLUS = '+', TIMES = '\*'
- Keyword single string: • IF = "if",  $INT = "int"$
- Sets of words:
	- NOUN = " $(Cat)|(Dog)|(Car)$ "
- Numbers
	- $\bullet$  SINGLE\_NUM =  $[0-9]$
	- INT =  $-?([1-9][0-9]^*)$  | 0
	- $\cdot$  FLOAT =?

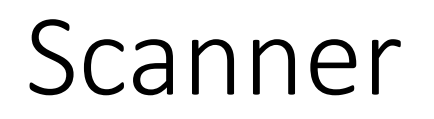

• Takes in a list of tokens and a string and tokenizes the input

#### Scanner

#### **Tokens**

- ARTICLE = "The | A | My | Your"
- NOUN = "Dog | Car | Computer"
- VERB = "Ran | Crashed | Accelerated"
- ADJECTIVE = "Purple | Spotted | Old"

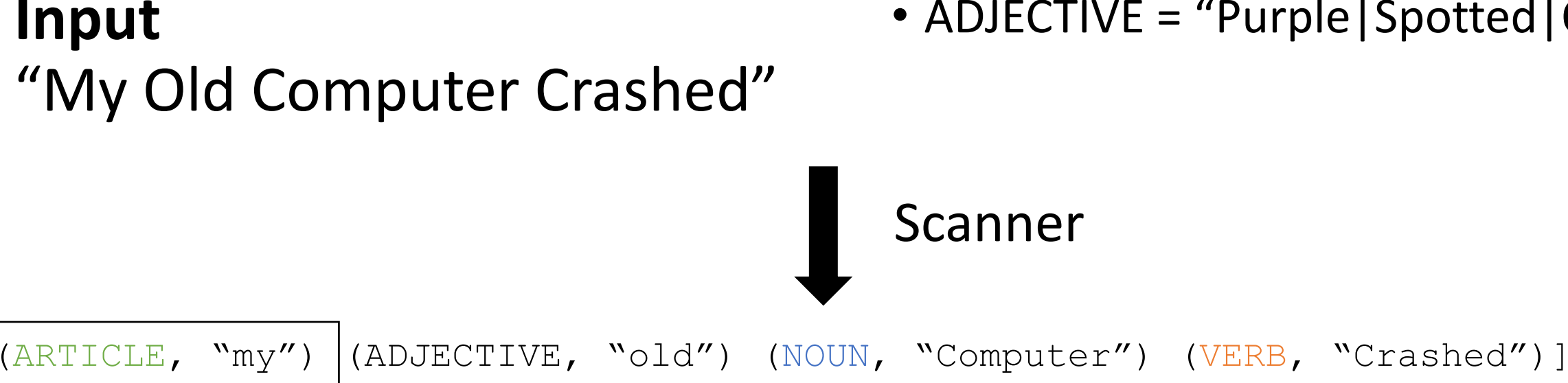

Tokens are defined with Regular expressions, which are used to split up the input stream into lexemes

#### Scanner

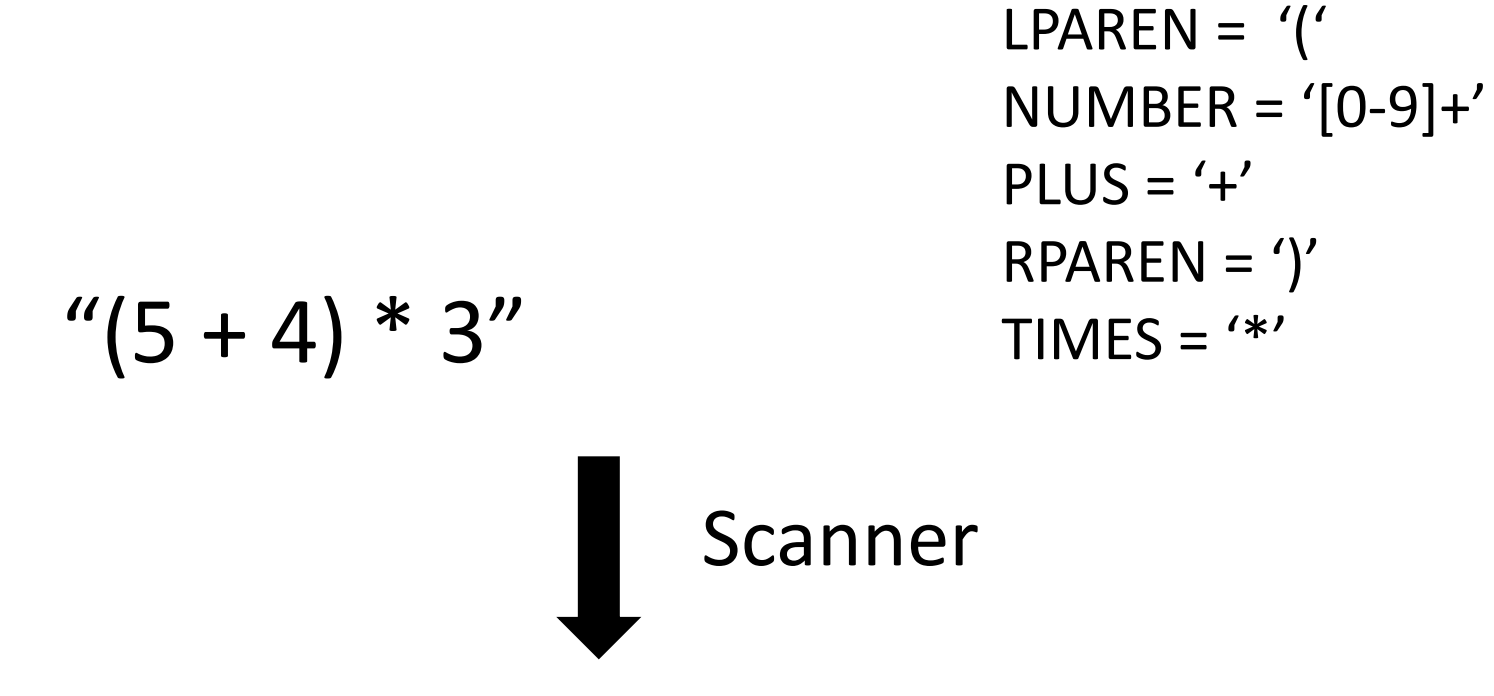

#### re.match

- A streaming API supported by most RE libraries
	- Only has to match part the beginning part of the string, not the entire string

#### re.match

- A streaming API supported by most RE libraries
	- Only has to match part the beginning part of the string, not the entire string
- CLASS TOKEN =  ${''cse}$  |211|cse211"}
- What would get matched here?: "cse211"
- (CLASS TOKEN, ?)

# Scanners should provide the longest possible match

- Important for operators, e.g. in C
- $+ +$ ,  $+ =$ ,

how would we parse "x++;"

 $(TD, "x")$  (ADD, "+") (ADD, "+") (SEMI, ";")

 $(TD, "x'')$  (INCREMENT, "++") (SEMI, ";")

We can experiment in Godbolt using the clang args:: -fsyntax-only -Xclang -dump-tokens

## Subtle differences here

- RE definitions are not guaranteed to give you the longest possible match
	- OP = "+ $|++"$ , ID = " $[a-z]$ "
	- What will this return for "x++"
- Scanners will tokenize the string according to the token with the longest match
	- PLUS = "+", PP = "++", ID = "[a-z]"
	- What will this return for "x++"
- What does this mean for you?
	- If you are implementing a scanner?
	- If you are writing tokens?

#### Scanner Summary

- Tokens are defined using regular expressions
- A scanner uses tokens to split a string into lexemes
- Regular expressions are good for splitting up a program into numbers, variables, operators, and structure (e.g. parenthesis and braces)
- You will get more practice using them in the homework
- Chapter 2 in EAC goes into detail on regular expression parsing
	- Finite automata etc.

limited to non-negative integers and just using  $+$  and  $*$ 

• What about a mathematical sentence (expression)?

- What about a mathematical sentence (expression)?
- First let's define tokens:

- What about a mathematical sentence (expression)?
- First let's define tokens:
	- NUM =  $[0-9]+$
	- PLUS =  $\rightarrow$  +'
	- TIMES =  $\sqrt{*}$ '

- What about a mathematical sentence (expression)?
- First let's define tokens:
	- NUM =  $[0-9]+$
	- PLUS =  $\rightarrow$  +'
	- TIMES =  $\sqrt{x}$
- What should our language look like?

- What about a mathematical sentence (expression)?
- First let's define tokens:
	- NUM =  $[0-9]+$
	- PLUS =  $\rightarrow$  +'
	- TIMES =  $\sqrt{*}$ '
- What should our language look like?
	- NUM

- What about a mathematical sentence (expression)?
- First let's define tokens:
	- NUM =  $[0-9]+$
	- PLUS =  $\Upsilon^+$
	- TIMES =  $\sqrt{*}$ '
- What should our language look like?
	- NUM
	- NUM PLUS NUM

limited to non-negative integers and just using  $+$  and  $*$ 

- What about a mathematical sentence (expression)?
- First let's define tokens:
	- NUM =  $[0-9]+$
	- PLUS =  $\Upsilon^+$
	- TIMES =  $\sqrt{*}$ '
- What should our language look like?
	- NUM
	- NUM PLUS NUM

 $\bullet$  ...

- What about a mathematical sentence (expression)?
- First let's define tokens:
	- NUM =  $[0-9]+$
	- PLUS =  $\rightarrow$  +'
	- TIMES =  $\sqrt{*}$ '
- What should our language look like?
	- NUM

 $\bullet$  ...

• NUM PLUS NUM

limited to non-negative integers and just using + and \*

> *Why not just use regular expressions?*

*What would the expression look like?*

• Where are we going to run into issues?

# What about ()'s

- there is a formal proof available that regex CANNOT match ()'s: pumping lemma
- Informal argument:
	- Try matching  $\binom{n}{n}$ using Kleene star
	- Impossible!

• We are going to need a more powerful language description framework!

#### Context Free Grammars

- Backus–Naur form (BNF)
	- A syntax for representing context free grammars
	- Naturally creates tree-like structures
- More powerful than regular expressions

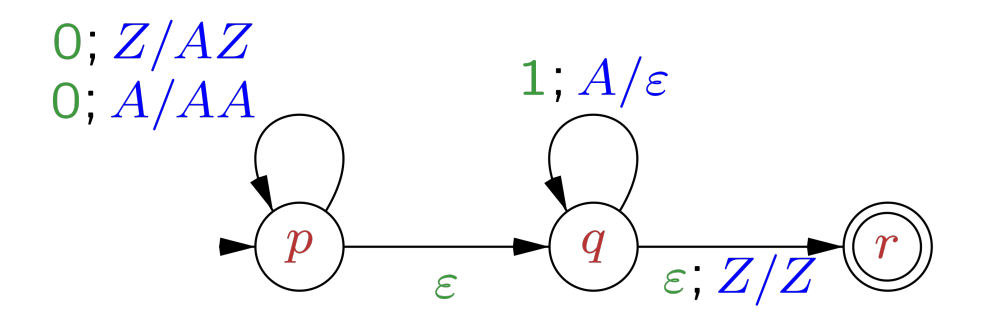

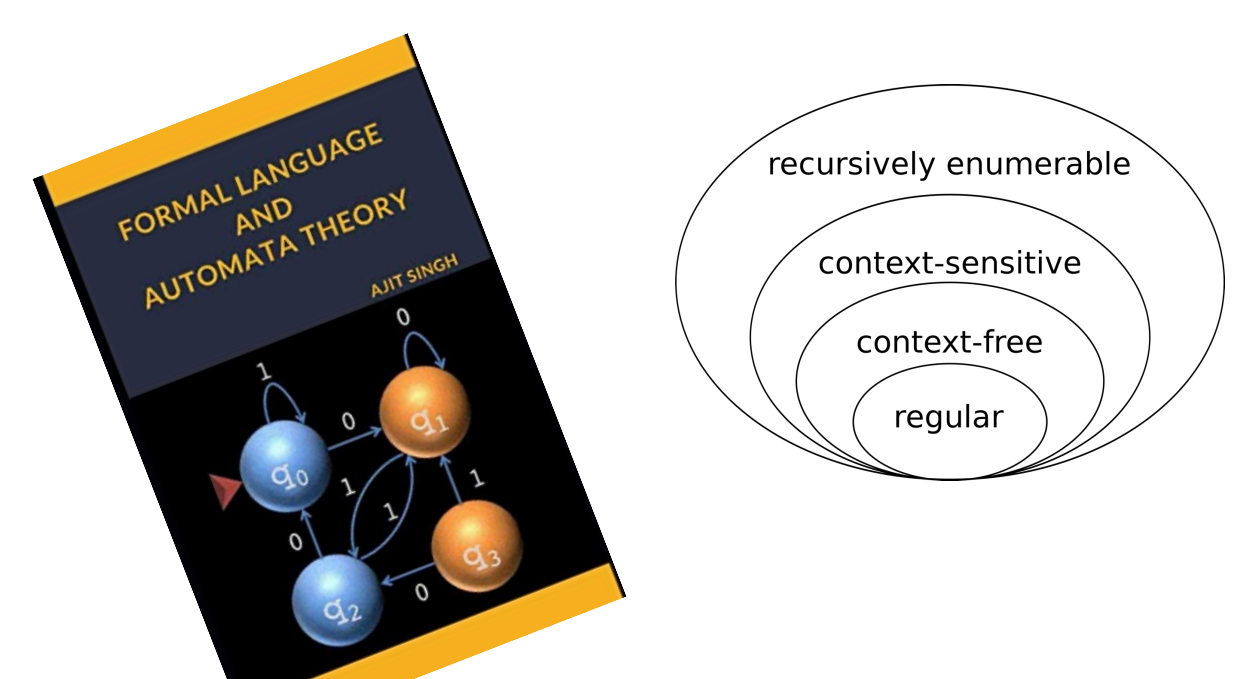

Image Credit: By Jochgem - Own work, CC BY-SA 3.0, https://commons.wikimedia.org/w/index.php?curid=5036988

- <production name> : <token list>
	- Example: *sentence: ARTICLE NOUN VERB*
- <production name> : <token list> | <token list>

• Example: *sentence: ARTICLE ADJECTIVE NOUN VERB | ARTICLE NOUN VERB*

> Convention: Tokens in all caps, production rules in lower case

• Production rules can reference other production rules

*sentence: non\_adjective\_sentence | adjective\_sentence*

*non\_adjective\_sentence: ARTICLE NOUN VERB*

*adjective\_sentence: ARTICLE ADJECTIVE NOUN VERB*

*sentence: ARTICLE ADJECTIVE\* NOUN VERB*

#### *sentence: ARTICLE ADJECTIVE\* NOUN VERB*

We cannot do the star in production rules

- Production rules can be recursive
	- Imagine a list of adjectives: "The small brown energetic dog barked"

*sentence: ARTICLE adjective\_list NOUN VERB*

*adjective\_list: ADJECTIVE adjective\_list | <empty>*

# Let's go back to mathematical sentences (expressions)

- First lets define tokens:
	- $NUM = [0-9]+$
	- PLUS =  $\Upsilon$
	- TIMES =  $\sqrt{*}$ '

How can we make BNF production rules for this?

# Let's go back to mathematical sentences (expressions)

- First lets define tokens:
	- NUM =  $[0-9]+$
	- PLUS =  $\sqrt{+'}$
	- TIMES =  $\sqrt{*}$ '

expression : NUM

| expression PLUS expression

| expression TIMES expression
# Let's go back to mathematical sentences (expressions)

- First lets define tokens:
	- NUM =  $[0-9]+$
	- PLUS =  $\sqrt{+'}$
	- TIMES =  $\sqrt{*}$ '

#### **Let's add () to the language!**

expression : NUM

| expression PLUS expression

| expression TIMES expression

# Let's go back to mathematical sentences (expressions)

- First lets define tokens:
	- NUM =  $[0-9]+$
	- PLUS =  $\rightarrow$  +'
	- TIMES =  $\sqrt{*}$ '
	- LPAREN =  $\sqrt{'}$
	- RPAREN =  $\langle \rangle'$

What other syntax like () are used in programming languages?

expression : NUM

 | expression PLUS expression | expression TIMES expression

| LPAREN expression RPAREN

# Let's go back to mathematical sentences (expressions)

- First lets define tokens:
	- NUM =  $[0-9]+$
	- PLUS =  $\rightarrow$  +'
	- TIMES =  $\sqrt{*}$ '
	- LPAREN =  $\sqrt{'}$
	- RPAREN =  $\langle \rangle'$

What other syntax like () are used in programming languages?

expression : NUM

 | expression PLUS expression | expression TIMES expression | LPAREN expression RPAREN

https://stackoverflow.com/questions/1 732348/regex-match-open-tags-exceptxhtml-self-contained-tags

(previously) 2nd most upvoted post on stackoverflow

### How to determine if a string matches a CFG?

• A string is accepted by a BNF form if and only if there exists a parse tree.

input: 5

expr : NUM

| expr PLUS expr

| expr TIMES expr

• A string is accepted by a BNF form if and only if there exists a parse tree.

input: 5

expr : NUM

| expr PLUS expr

| expr TIMES expr

| LPAREN expr RPAREN

expr

• A string is accepted by a BNF form if and only if there exists a parse tree.

input: 5

expr : NUM

| expr PLUS expr

| expr TIMES expr

| LPAREN expr RPAREN

expr

*root of the tree is the entry production*

• A string is accepted by a BNF form if and only if there exists a parse tree.

input: 5

expr : NUM

| expr PLUS expr

| expr TIMES expr

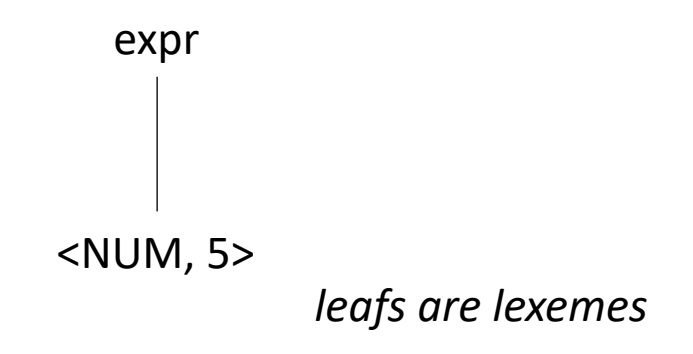

• A string is accepted by a BNF form if and only if there exists a parse tree.

input: 5\*6

expr : NUM

| expr PLUS expr

| expr TIMES expr

• A string is accepted by a BNF form if and only if there exists a parse tree.

input: 5\*6

expr : NUM

| expr PLUS expr

| expr TIMES expr

| LPAREN expr RPAREN

expr

• A string is accepted by a BNF form if and only if there exists a parse tree.

input: 5\*6

expr : NUM

| expr PLUS expr

| expr TIMES expr

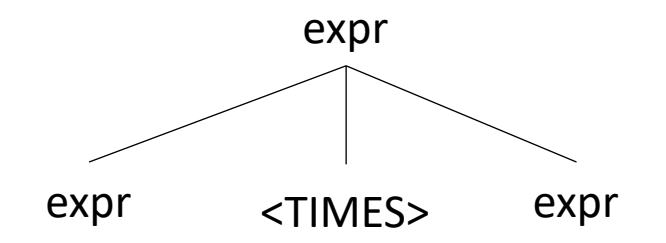

• A string is accepted by a BNF form if and only if there exists a parse tree.

input: 5\*6

expr : NUM

| expr PLUS expr

| expr TIMES expr

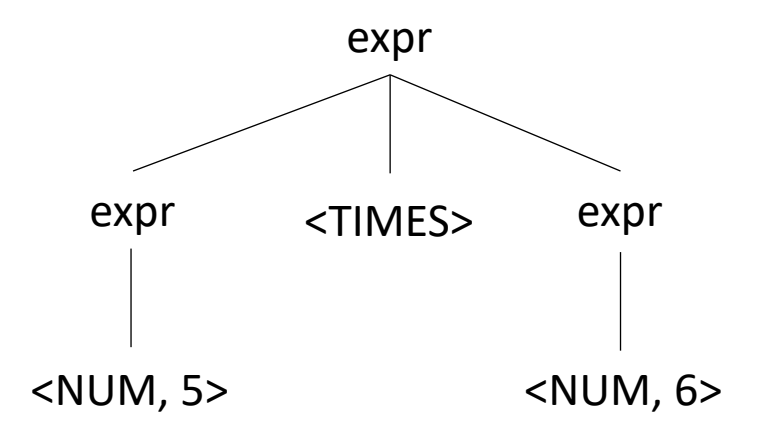

• A string is accepted by a BNF form if and only if there exists a parse tree.

input: 5\*\*6

expr : NUM

| expr PLUS expr

| expr TIMES expr

| LPAREN expr RPAREN

What happens in an error?

expr

• A string is accepted by a BNF form if and only if there exists a parse tree.

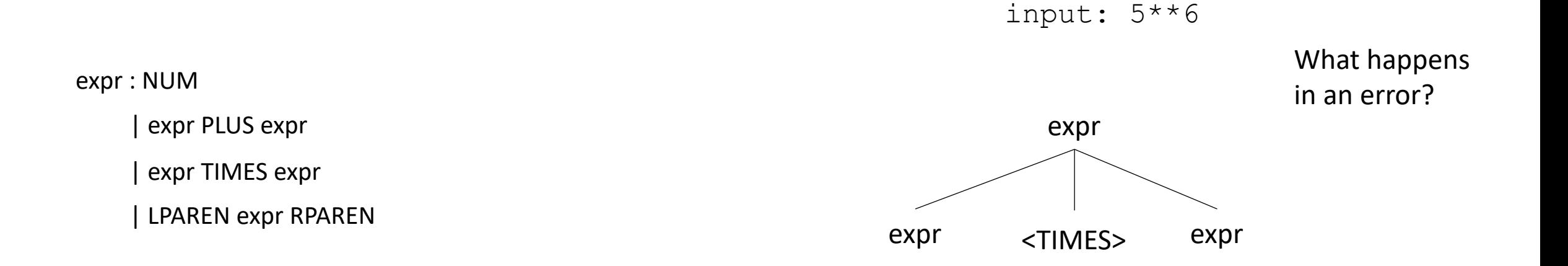

• A string is accepted by a BNF form if and only if there exists a parse tree.

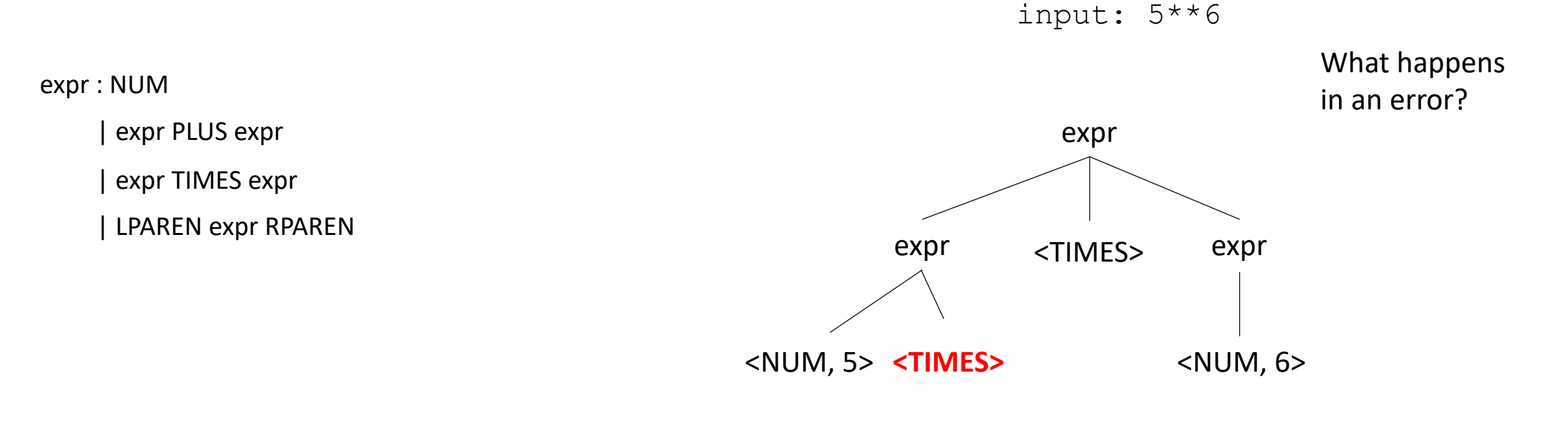

Not possible!

• A string is accepted by a BNF form if and only if there exists a parse tree.

 $input: (1+5)*6$ 

expr : NUM

| expr PLUS expr

| expr TIMES expr

• A string is accepted by a BNF form if and only if there exists a parse tree.

 $input: (1+5)*6$ 

expr : NUM

| expr PLUS expr

| expr TIMES expr

| LPAREN expr RPAREN

expr

• A string is accepted by a BNF form if and only if there exists a parse tree.

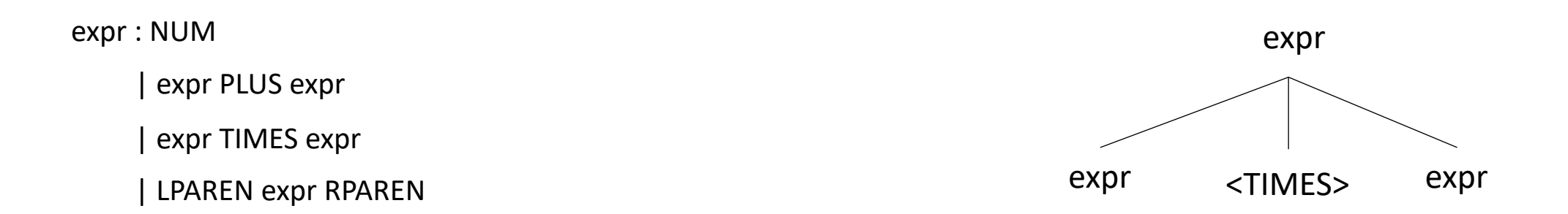

• A string is accepted by a BNF form if and only if there exists a parse tree.

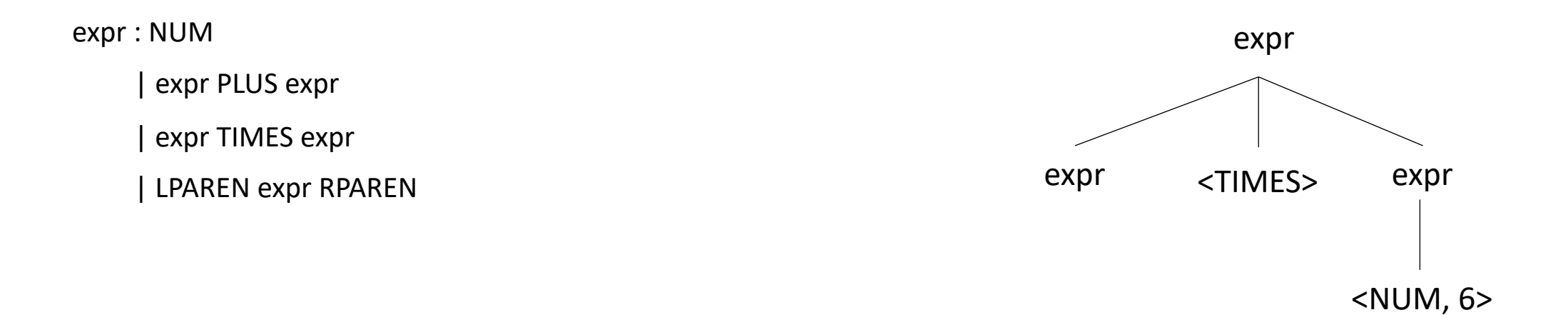

• A string is accepted by a BNF form if and only if there exists a parse tree.

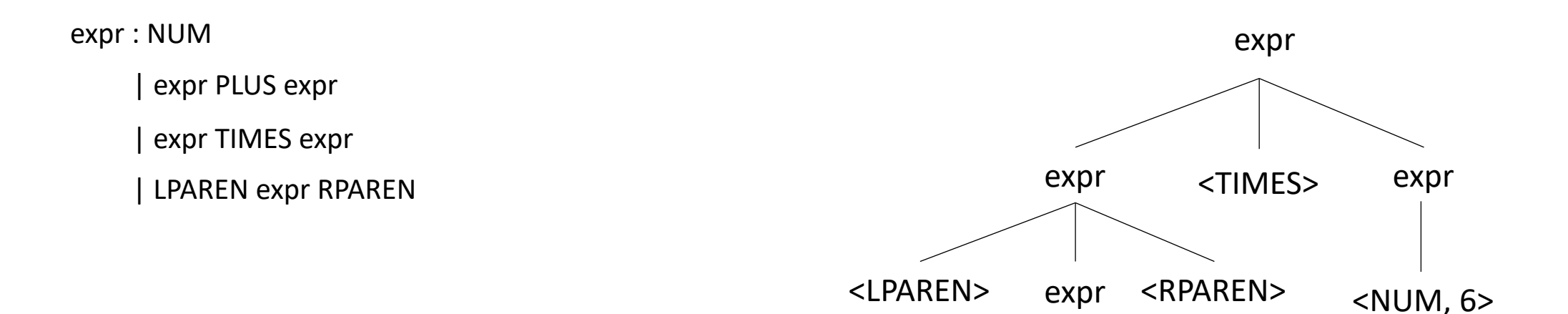

• A string is accepted by a BNF form if and only if there exists a parse tree.

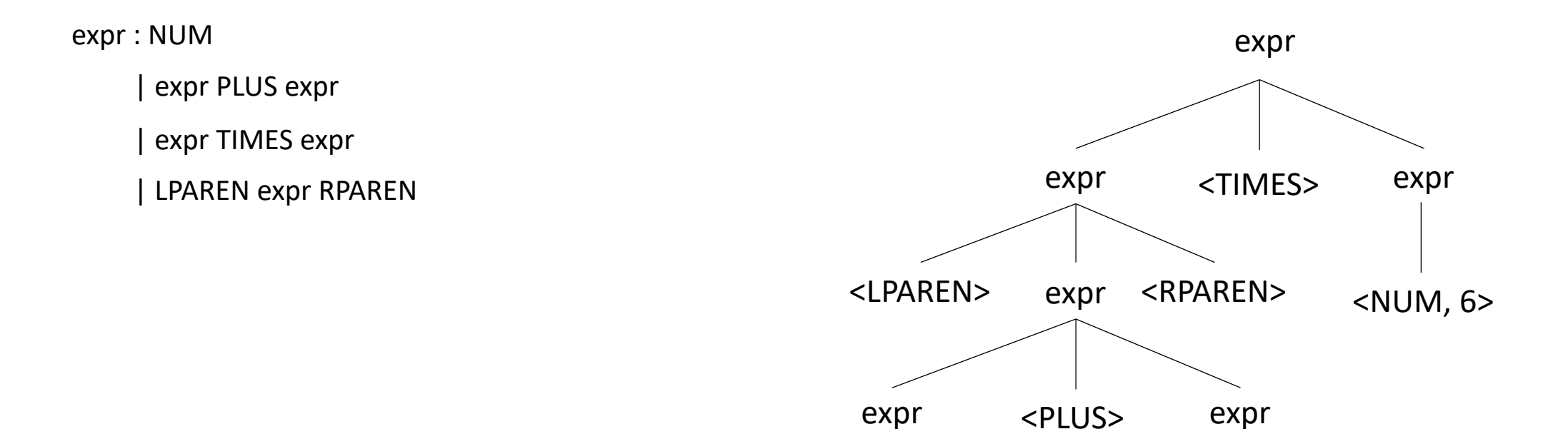

• A string is accepted by a BNF form if and only if there exists a parse tree.

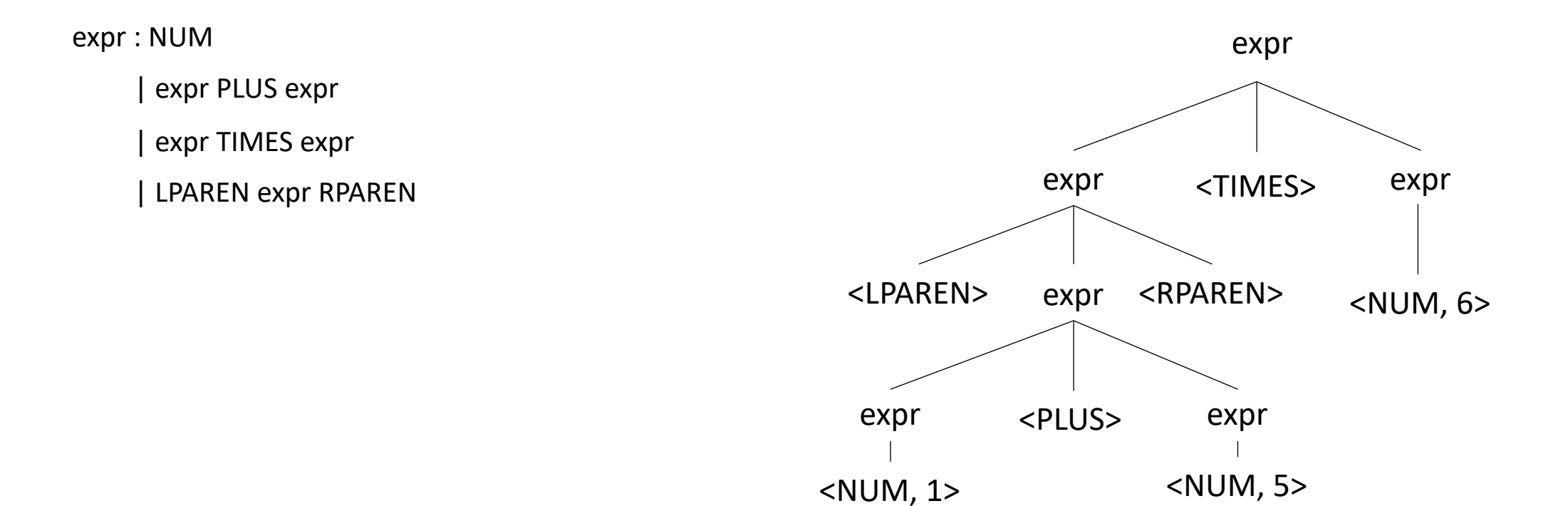

• Reverse question: given a parse tree: how do you create a string?

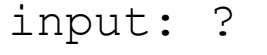

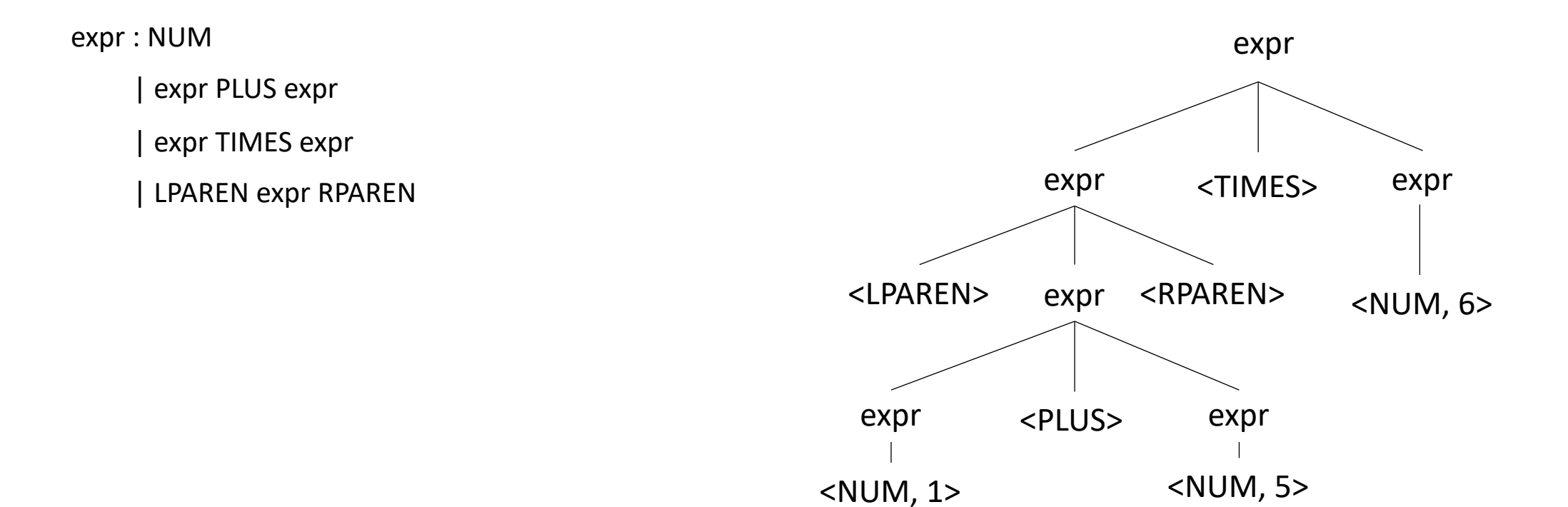

### Ambiguous grammars

"I saw a person on a hill with a telescope."

What does it mean??

https://www.quora.com/What-are-some-examples-ofambiguous-sentences

• Try making a parse tree from :  $1 + 5 * 6$ 

expr : NUM

| expr PLUS expr

| expr TIMES expr

• Try making a parse tree from :  $1 + 5 * 6$ 

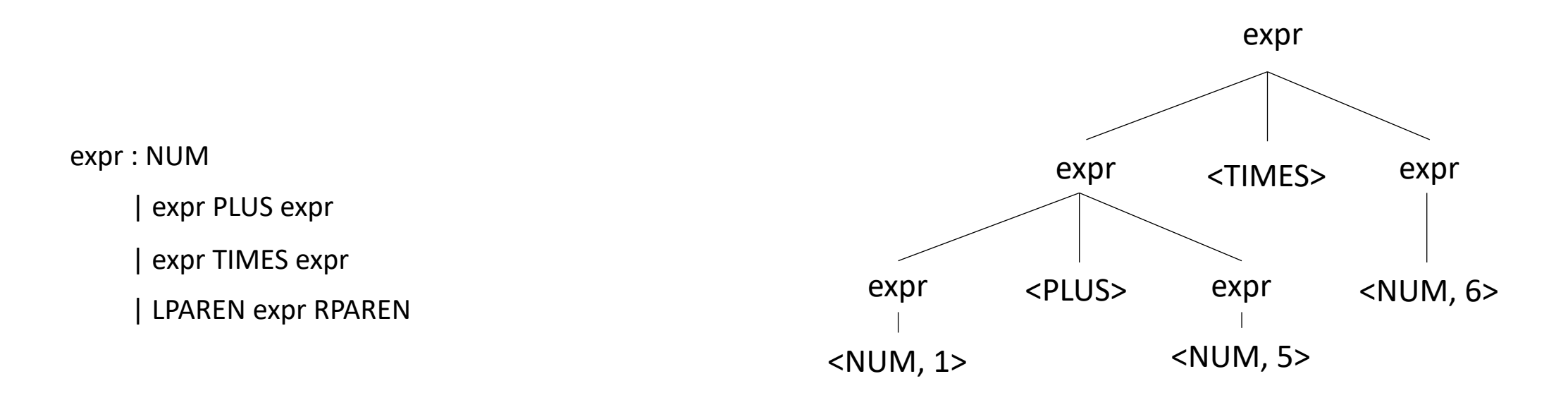

expr : NUM | expr PLUS expr | expr TIMES expr | LPAREN expr RPAREN

• input:  $1 + 5 * 6$ 

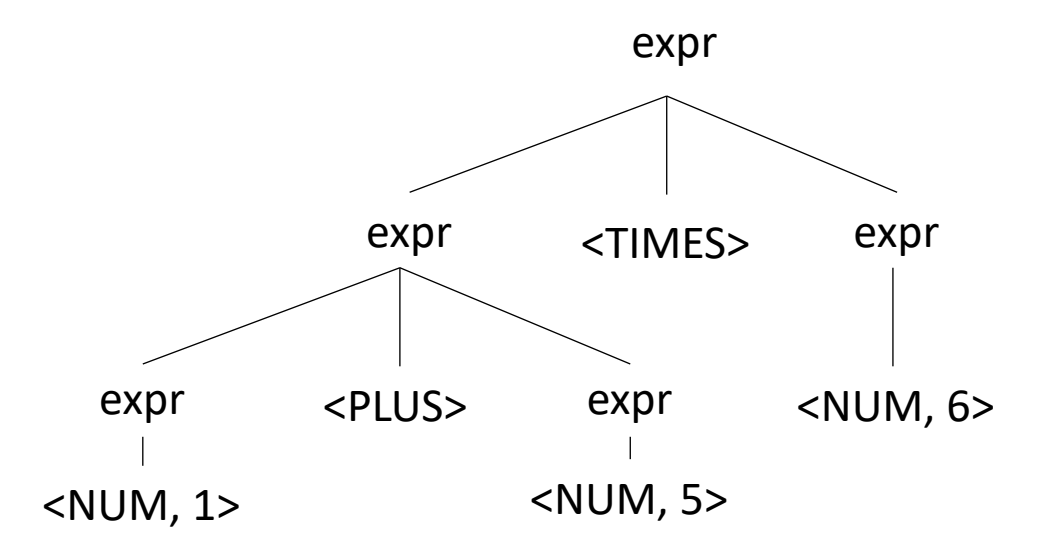

expr : NUM | expr PLUS expr | expr TIMES expr | LPAREN expr RPAREN

• input:  $1 + 5 * 6$ 

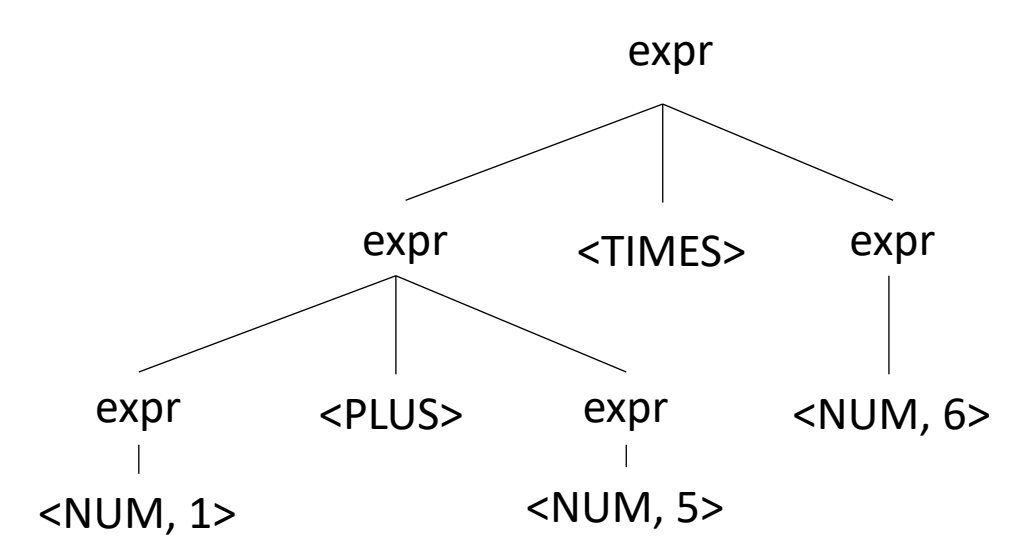

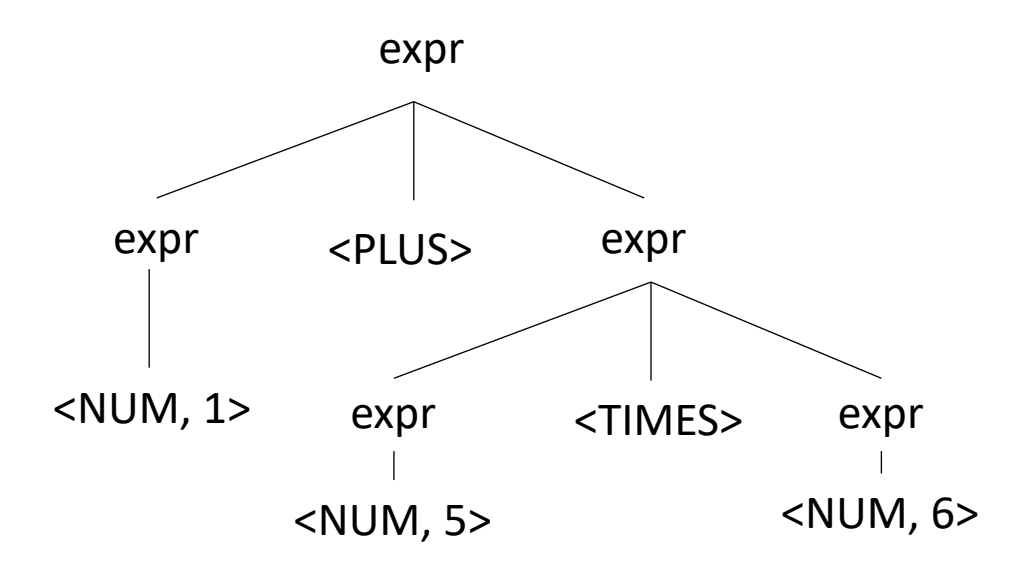

# Ambiguous grammars

• What's the issue?

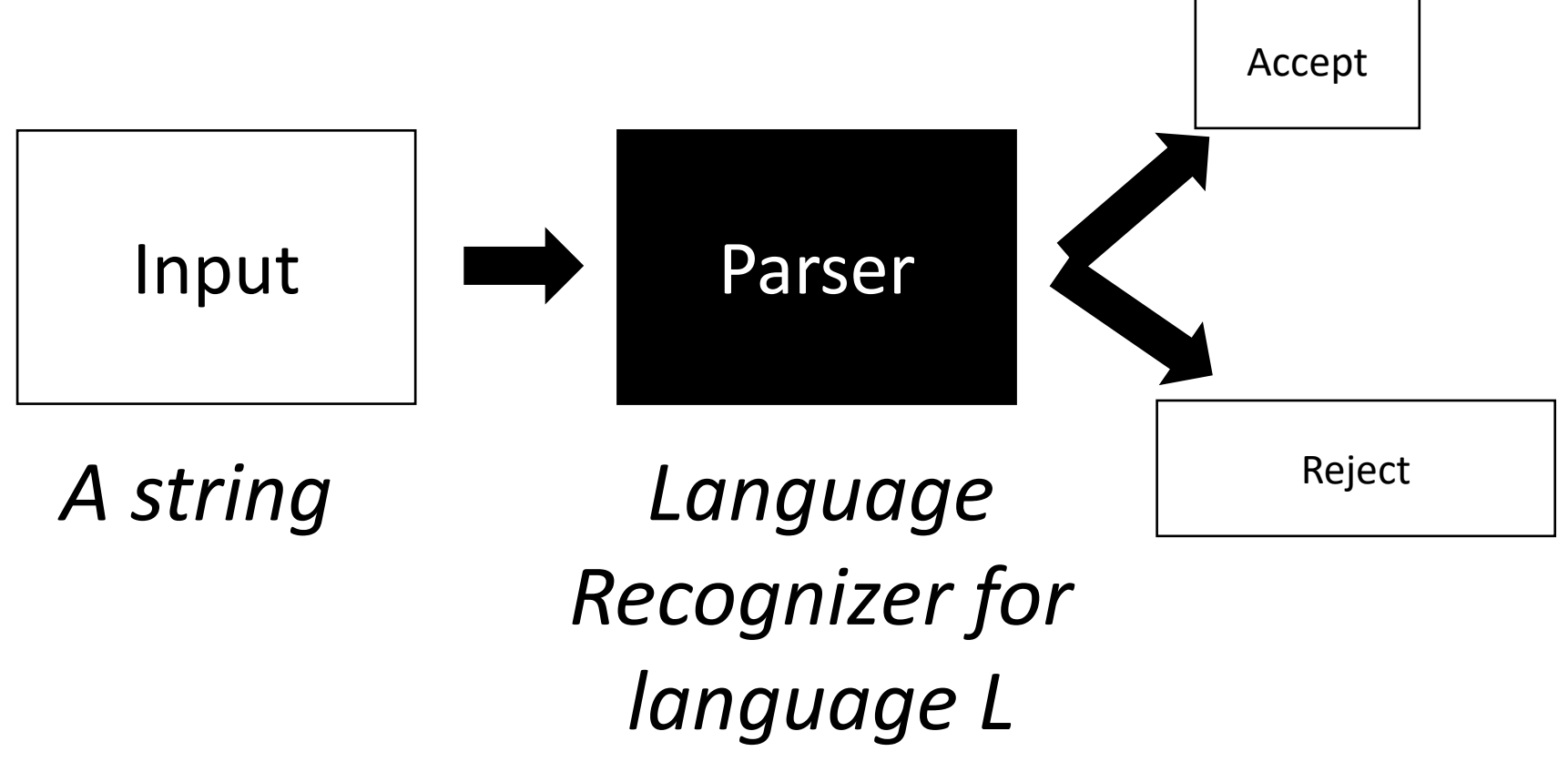

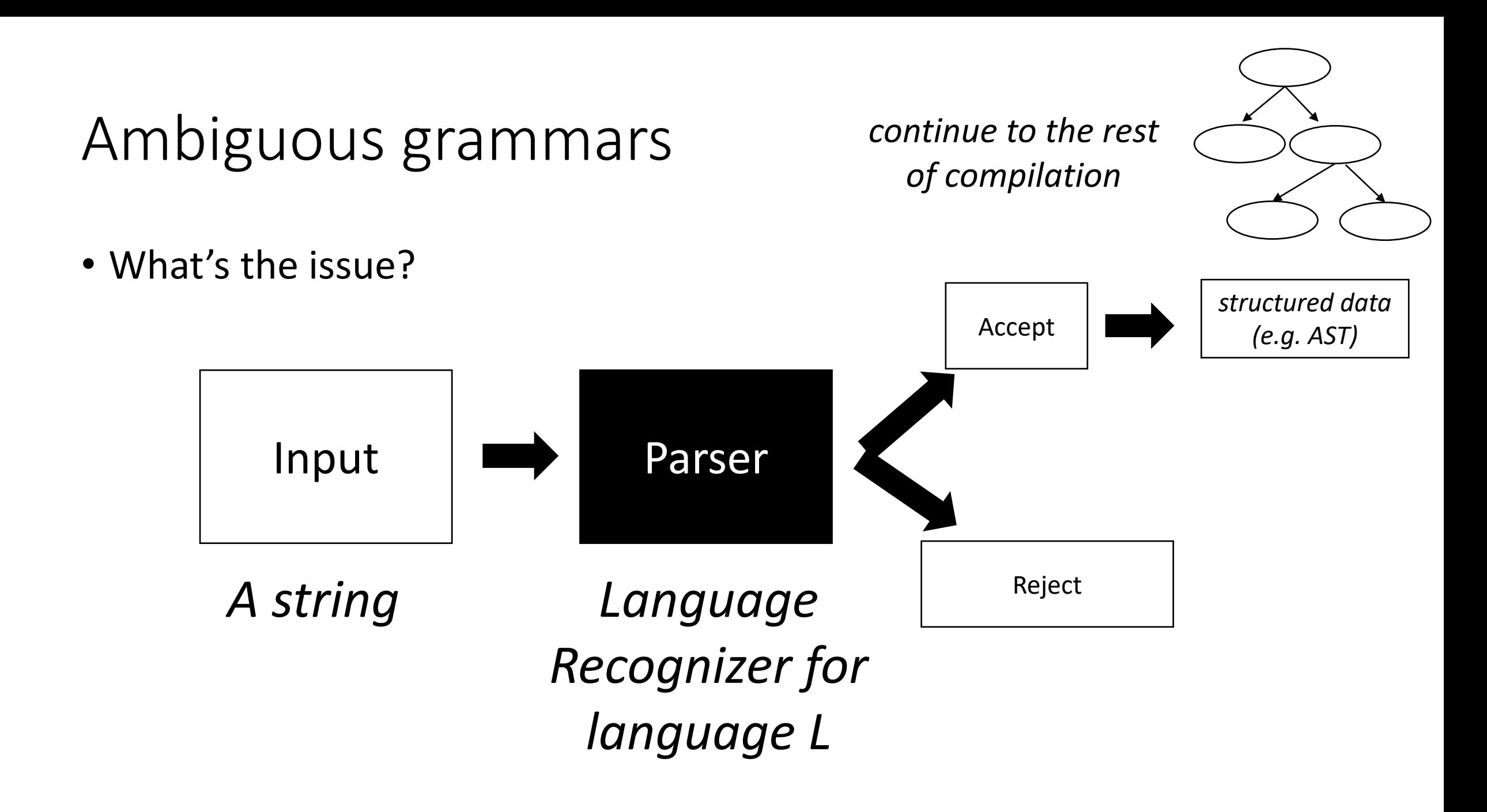

### Meaning into structure

• Structural meaning defined to be a post-order traversal

### Meaning into structure

- Structural meaning defined to be a post-order traversal
	- Children return values to their parent
	- Nodes are only evaluated once all their children have been evaluated
	- Evaluated from left to right
	- Also called "Natural Order"

### Meaning into structure

- Structural meaning defined to be a post-order traversal
	- Children return values to their parent
	- Nodes are only evaluated once all their children have been evaluated
	- Evaluated from left to right
- Can also encode the order of operation

### Ambiguous grammars

expr : NUM | expr PLUS expr | expr TIMES expr | LPAREN expr RPAREN

• input:  $1 + 5 * 6$ 

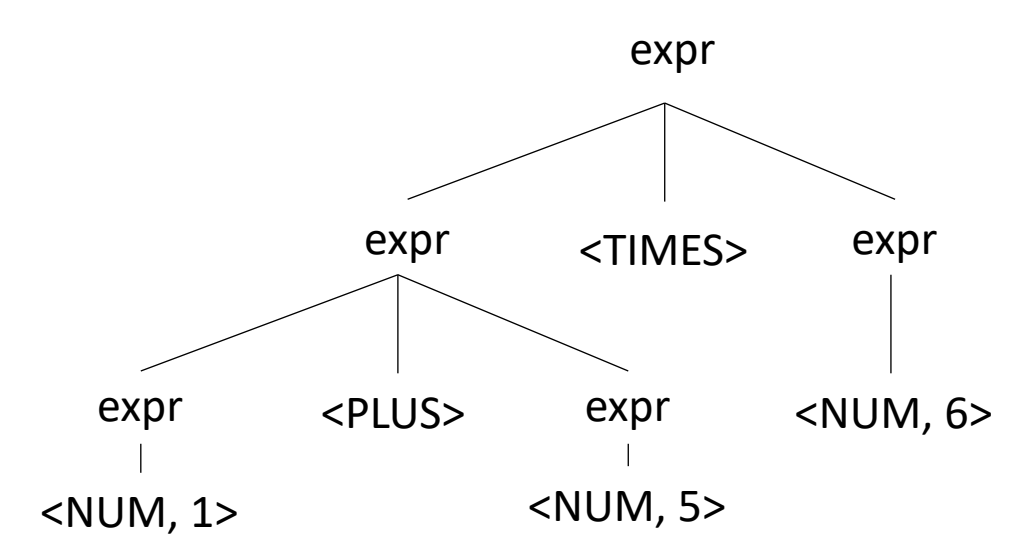

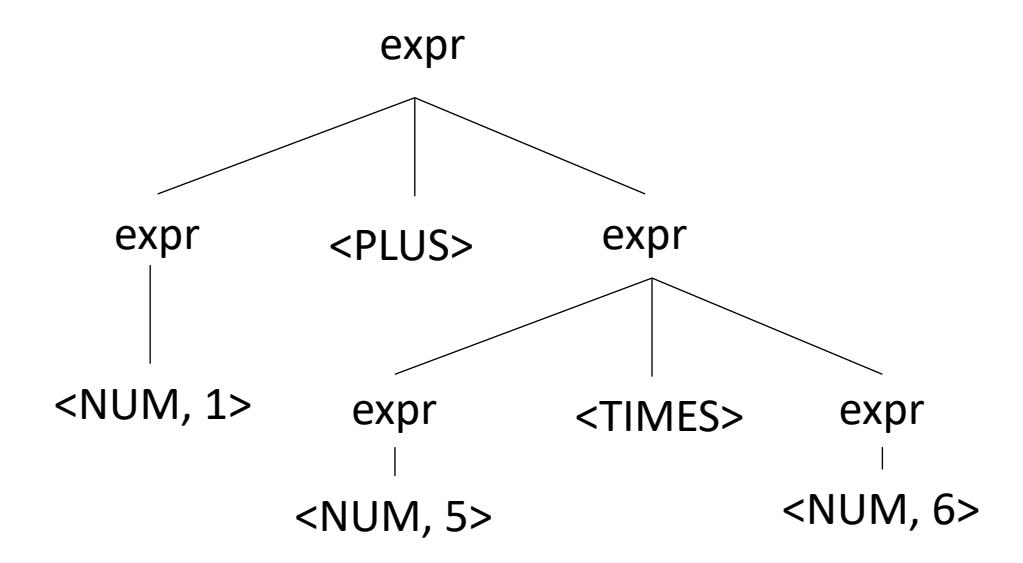

# Avoiding Ambiguity

- How to avoid ambiguity related to precedence?
- Define precedence: ambiguity comes from conflicts. Explicitly define how to deal with conflicts, e.g. write\* has higher precedence than +
- Some parser generators support this, e.g. Yacc

# Avoiding Ambiguity

- How to avoid ambiguity related to precedence?
- **Second way**: new production rules
	- One rule for each level of precedence
	- lowest precedence at the top
	- highest precedence at the bottom
- Lets try with expressions and the following:
	- $+ * ()$
### Avoiding Ambiguity

- How to avoid ambiguity related to precedence?
- **Second way**: new production rules
	- One rule for each level of precedence
	- lowest precedence at the top
	- highest precedence at the bottom
- Lets try with expressions and the following:
	- $+ * ()$

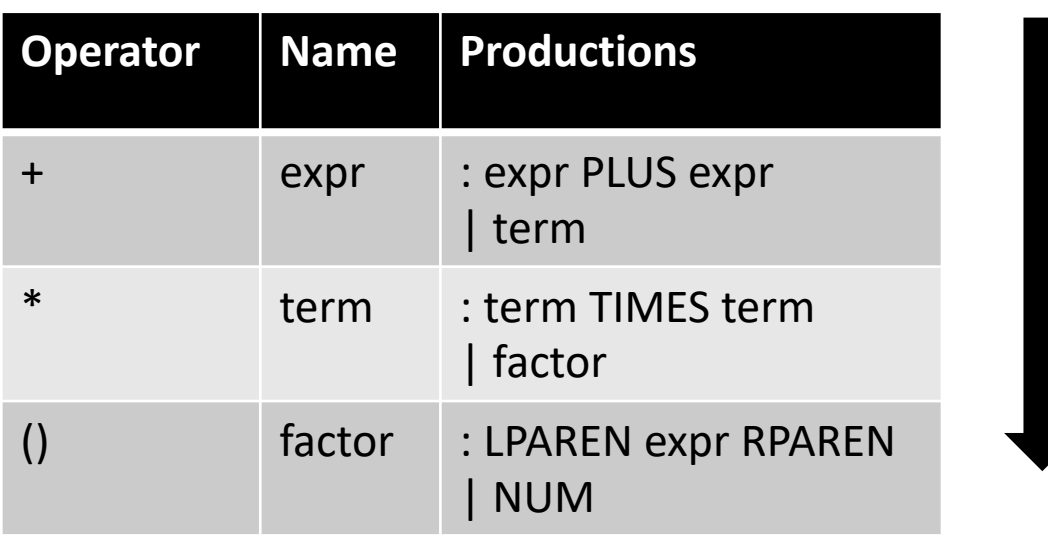

#### Precedence increases going down

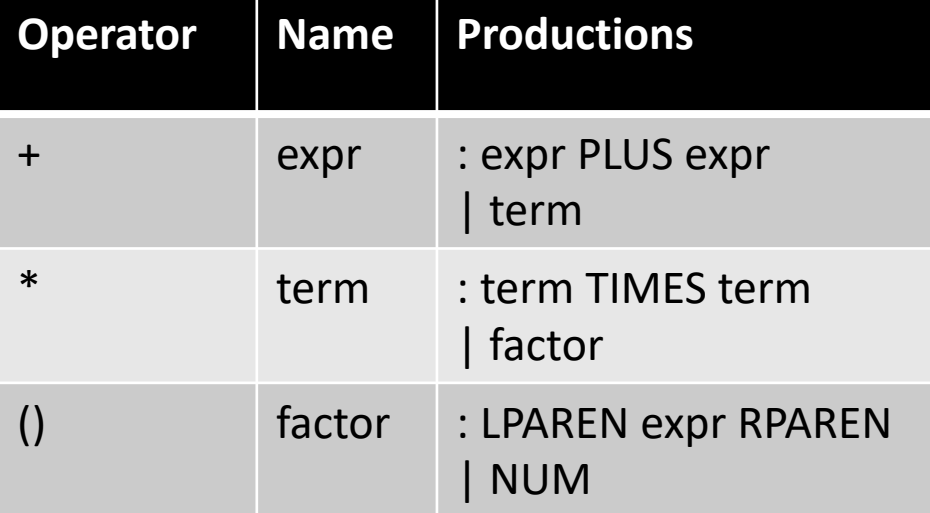

#### input: 1+5\*6

**Operator Name Productions** + expr : expr PLUS expr | term \* term : term TIMES term | factor () factor : LPAREN expr RPAREN | NUM

expr

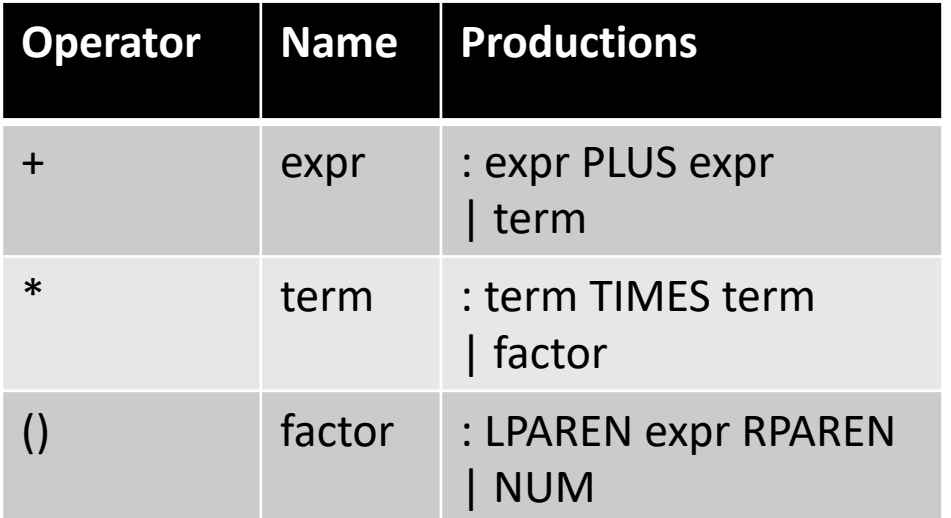

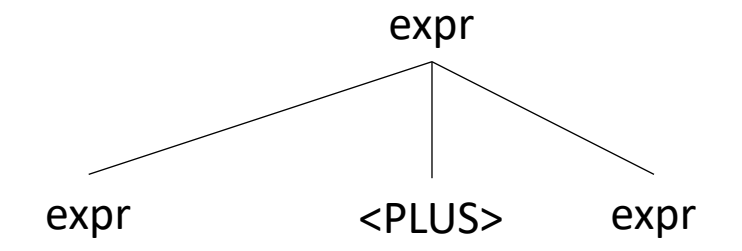

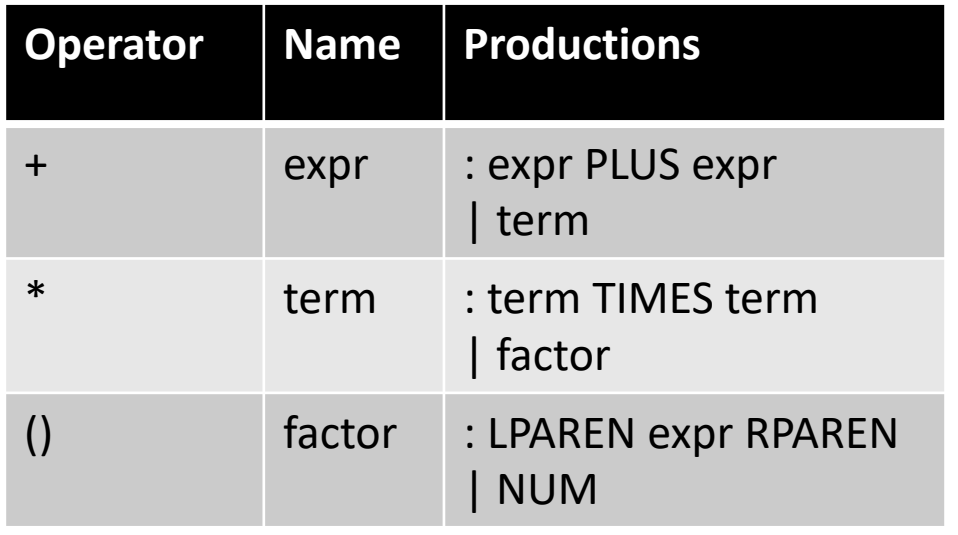

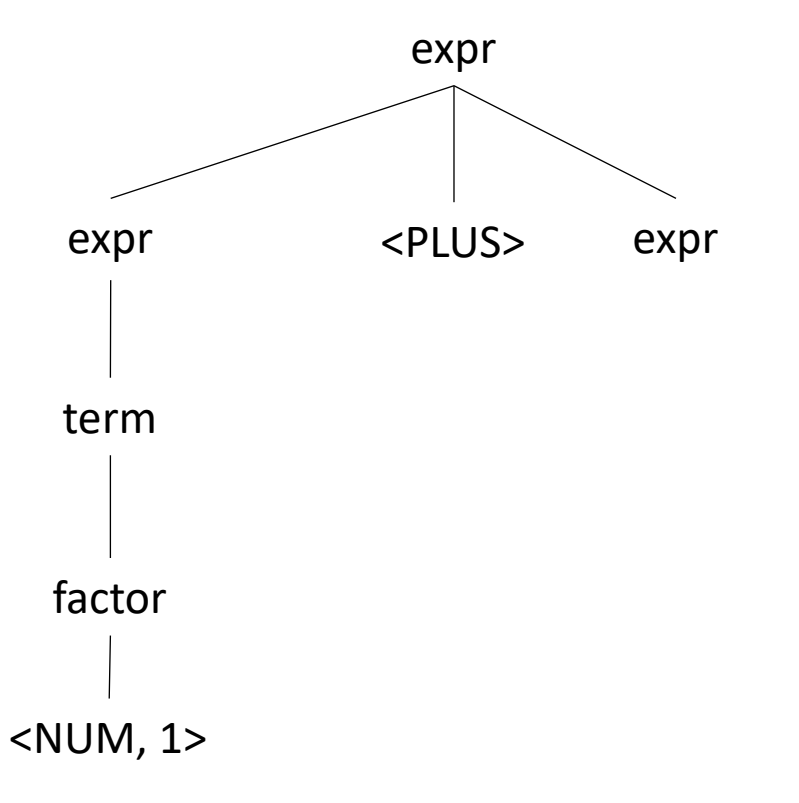

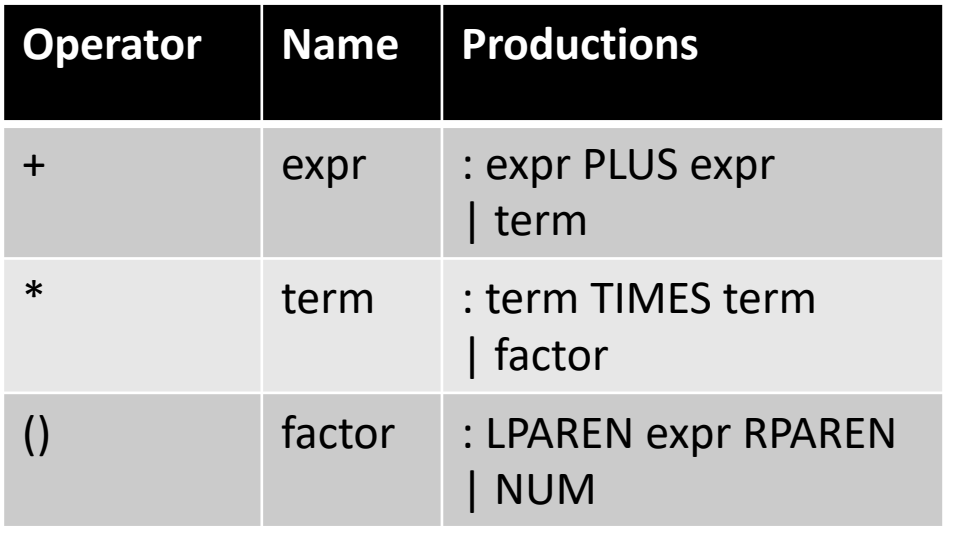

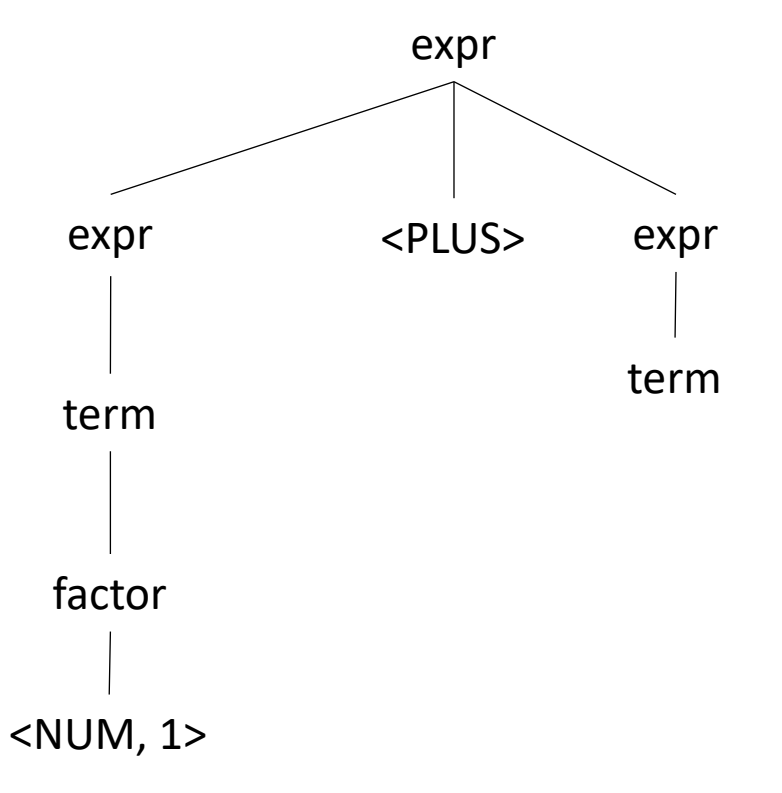

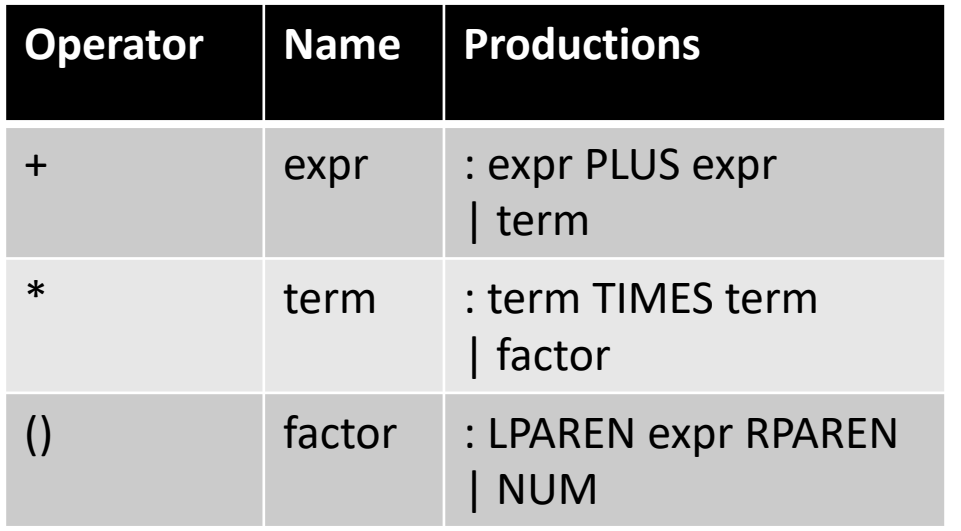

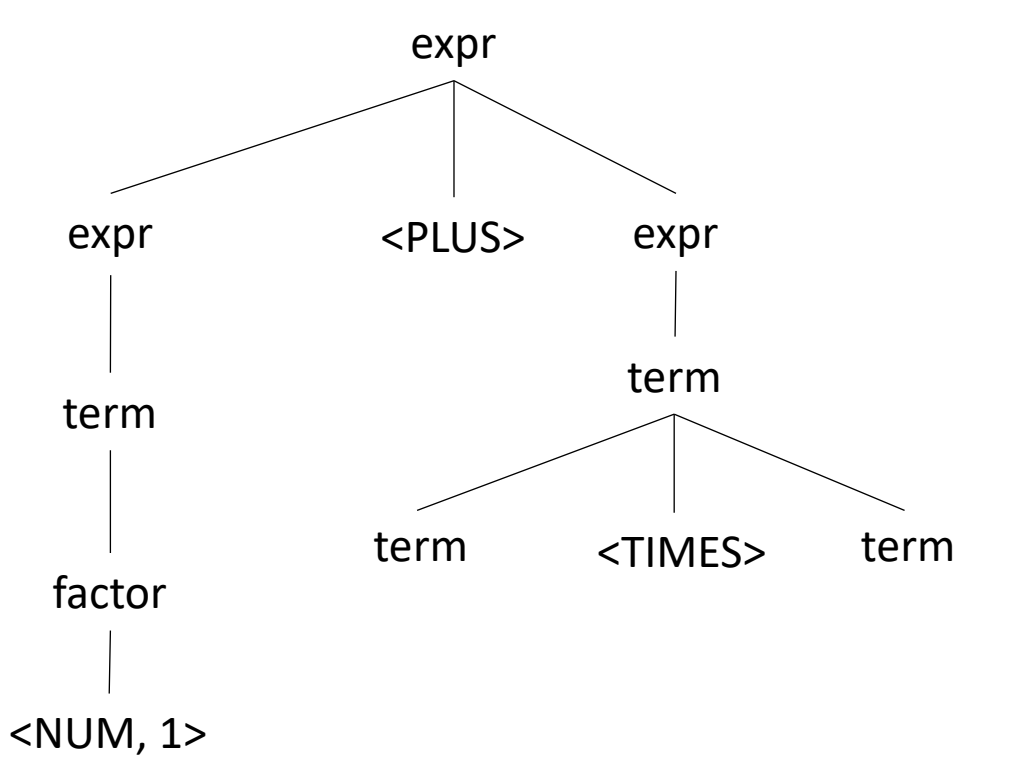

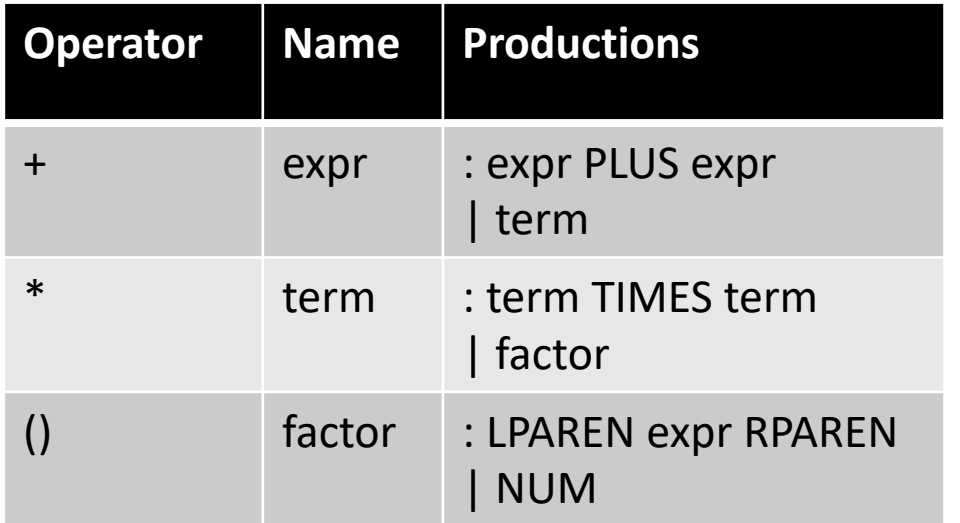

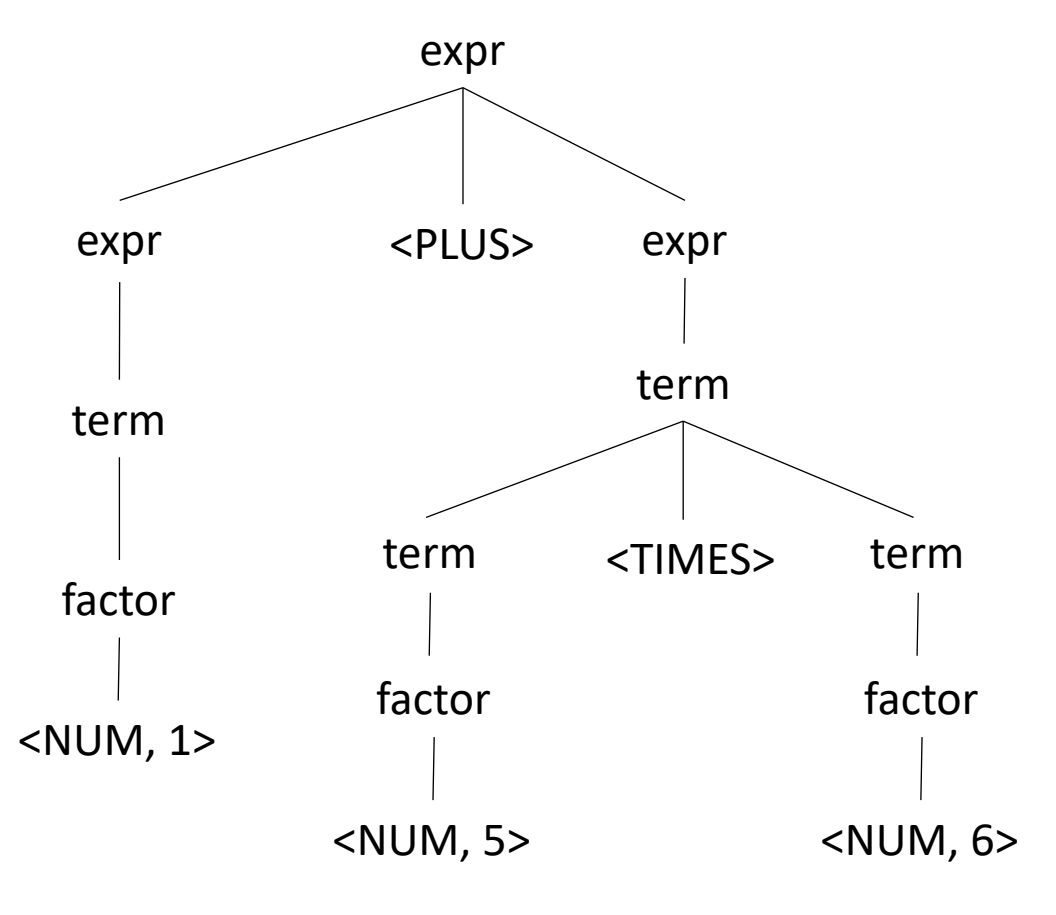

Let's try it for regular expressions, { $\vert \cdot \cdot \rangle$ } (where . is concat)

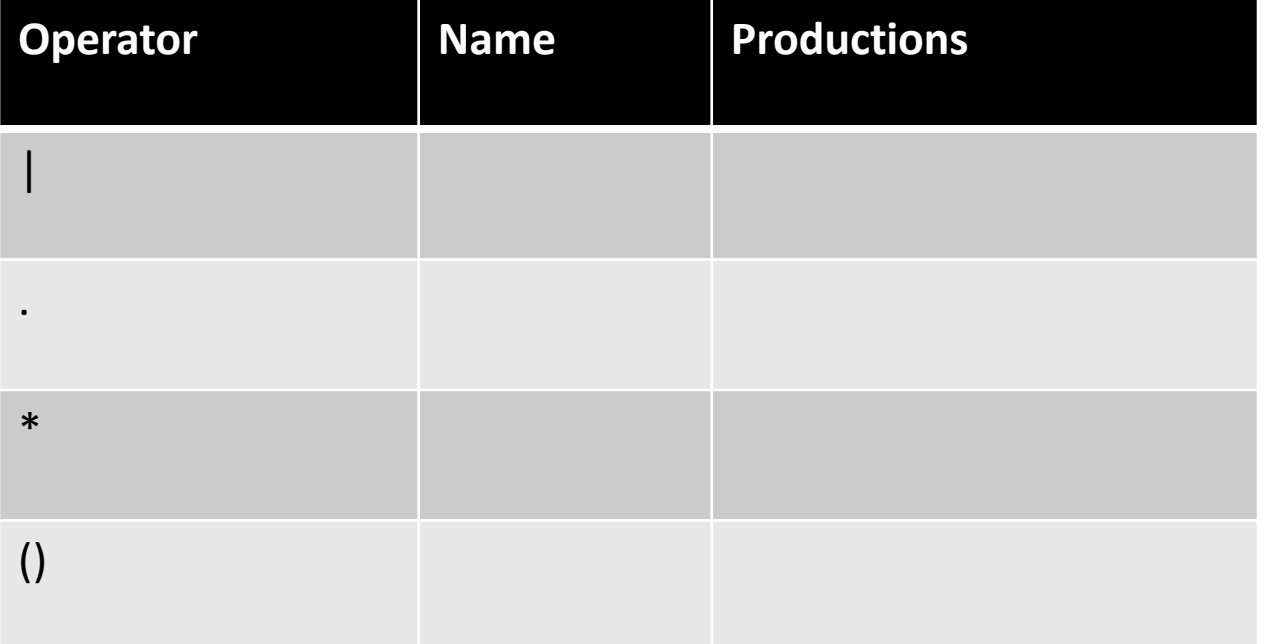

Let's try it for regular expressions, { $\vert \cdot \cdot \cdot \rangle$ } (where . is concat)

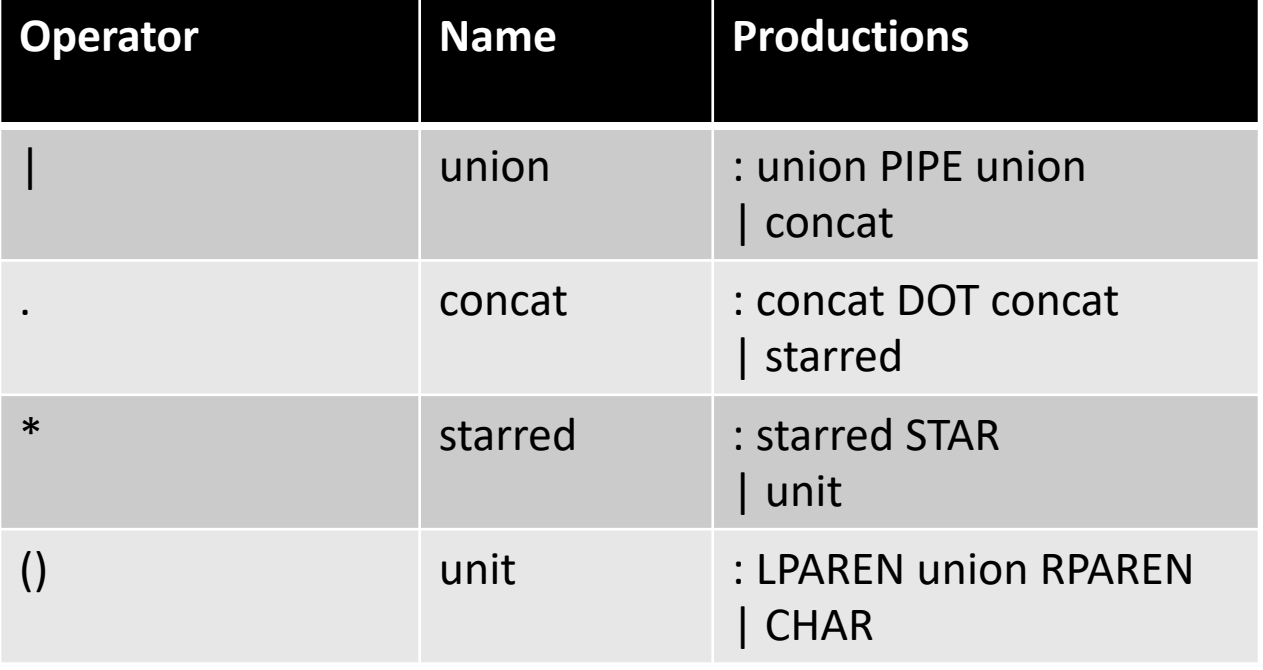

Let's try it for regular expressions,  $\{ | .^* ( ) \}$  input: a.b  $| c^*$ 

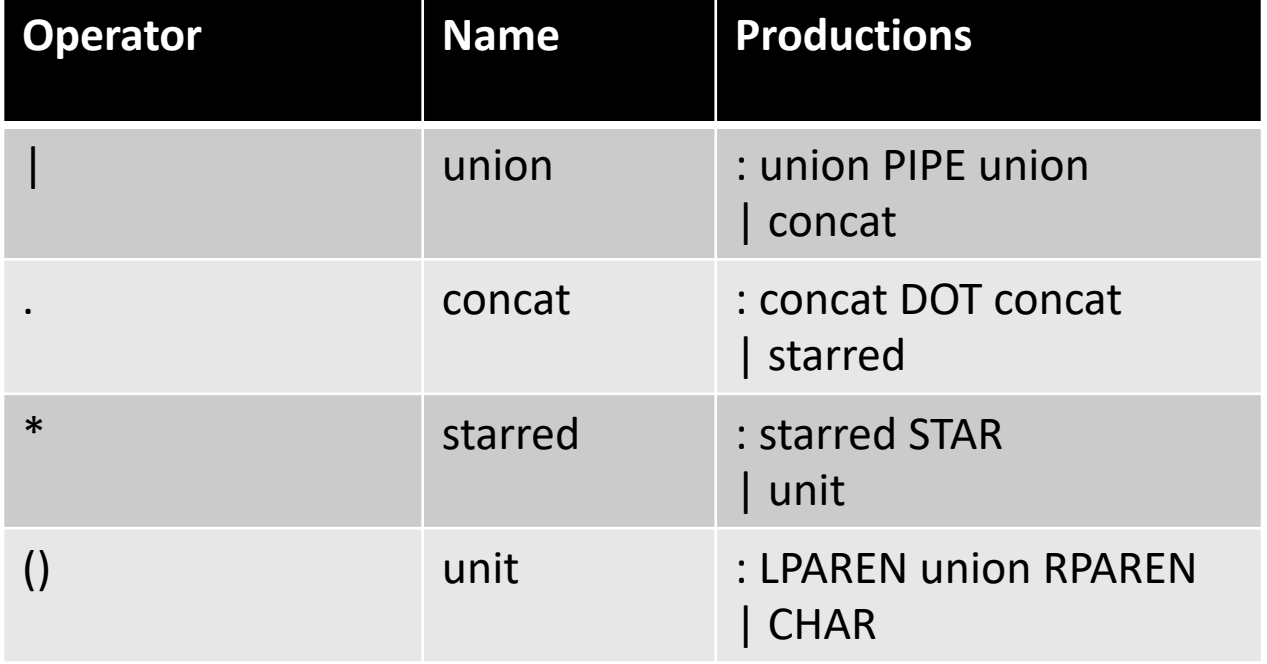

Let's try it for regular expressions,  $\{ | .^* ( ) \}$  input: a.b  $| c *$ 

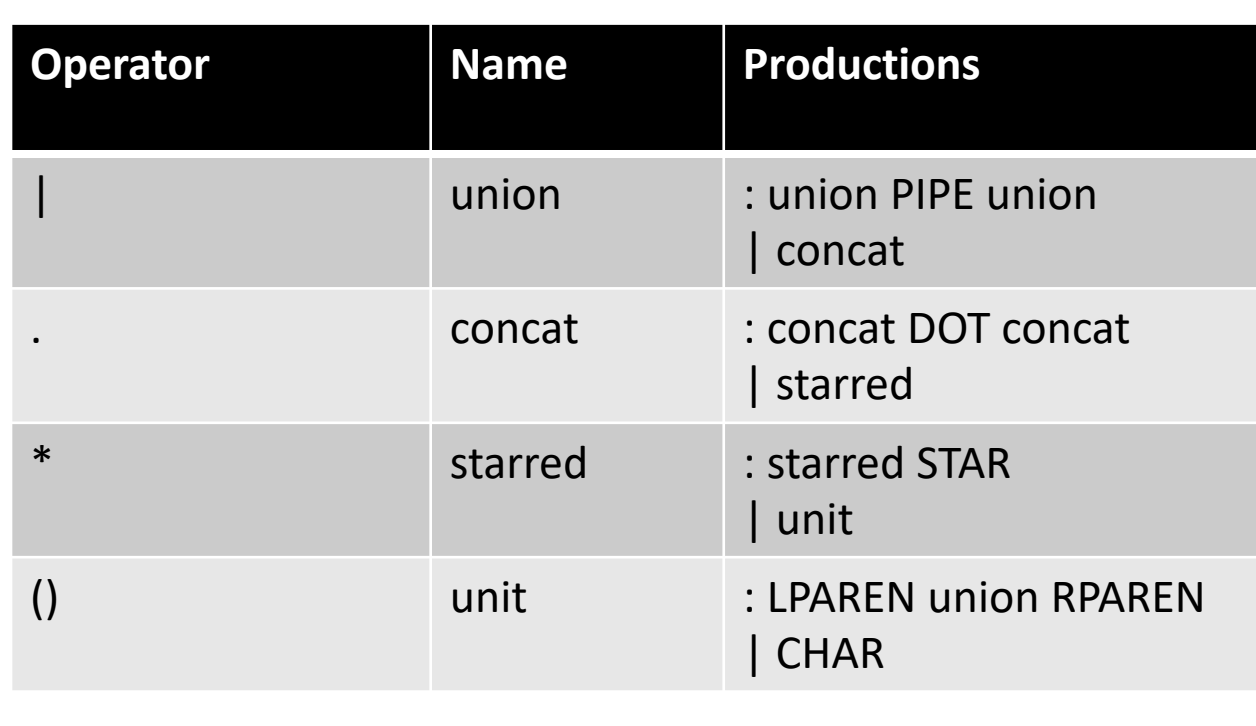

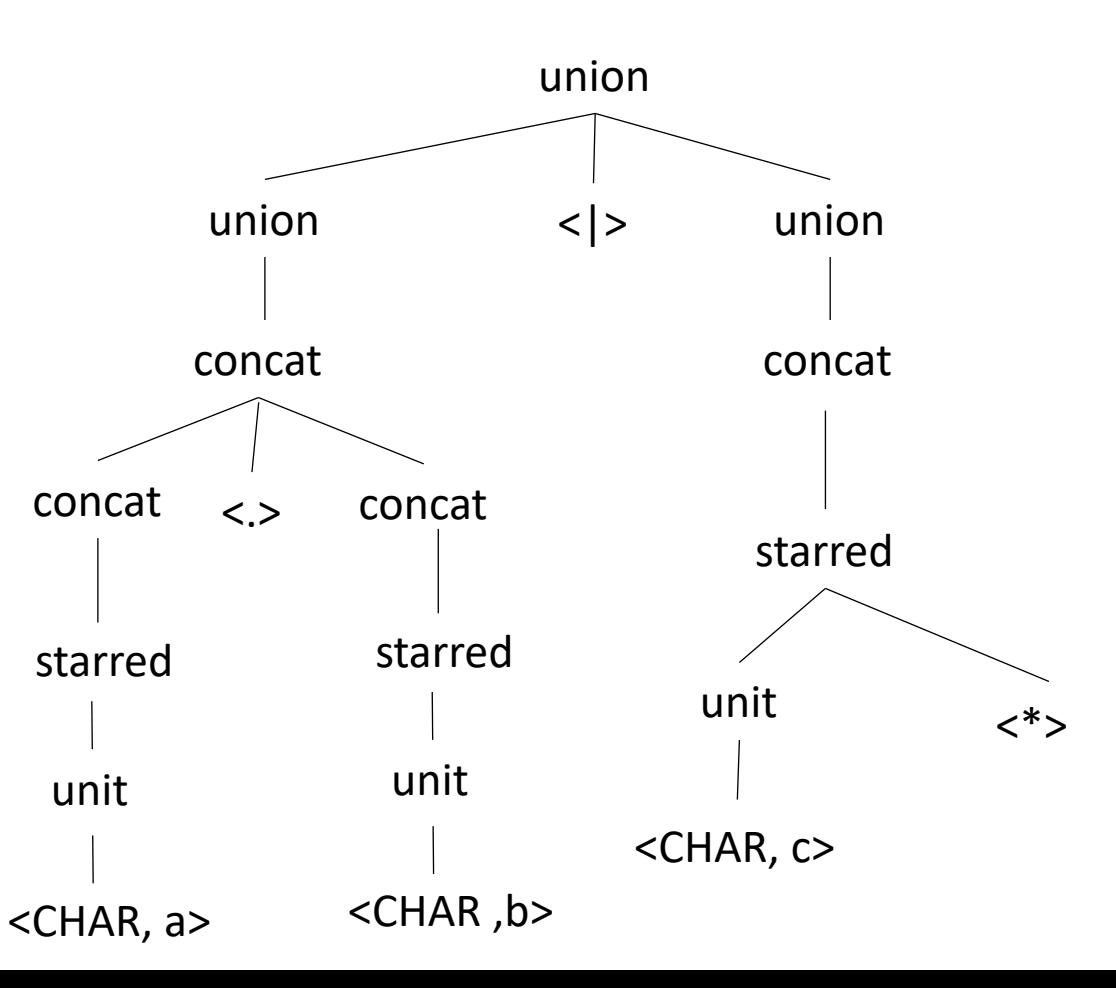